# **PACER Case Locator (PCL) Application Programming Interface (API) User Guide**

**December 2022**

## **Contents**

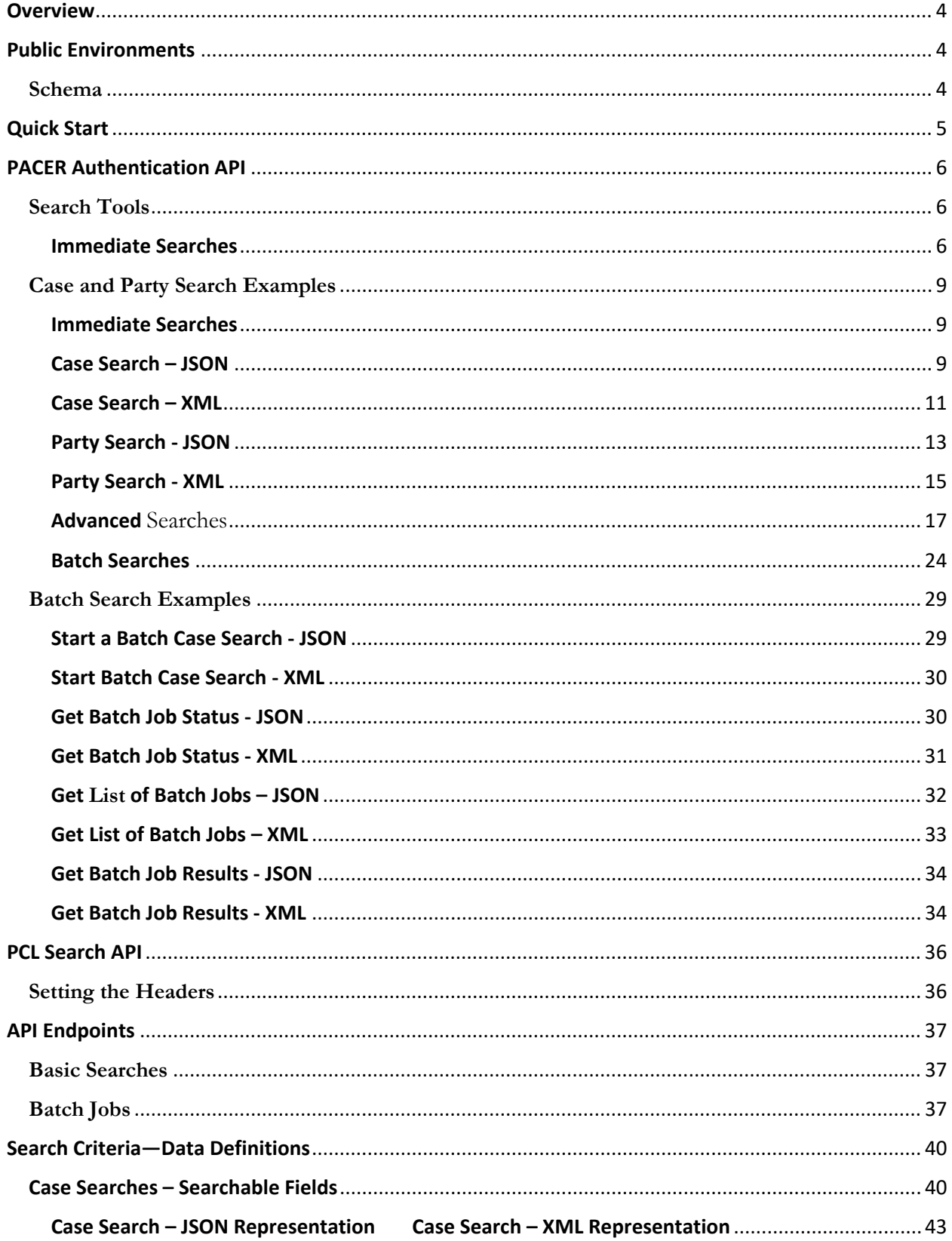

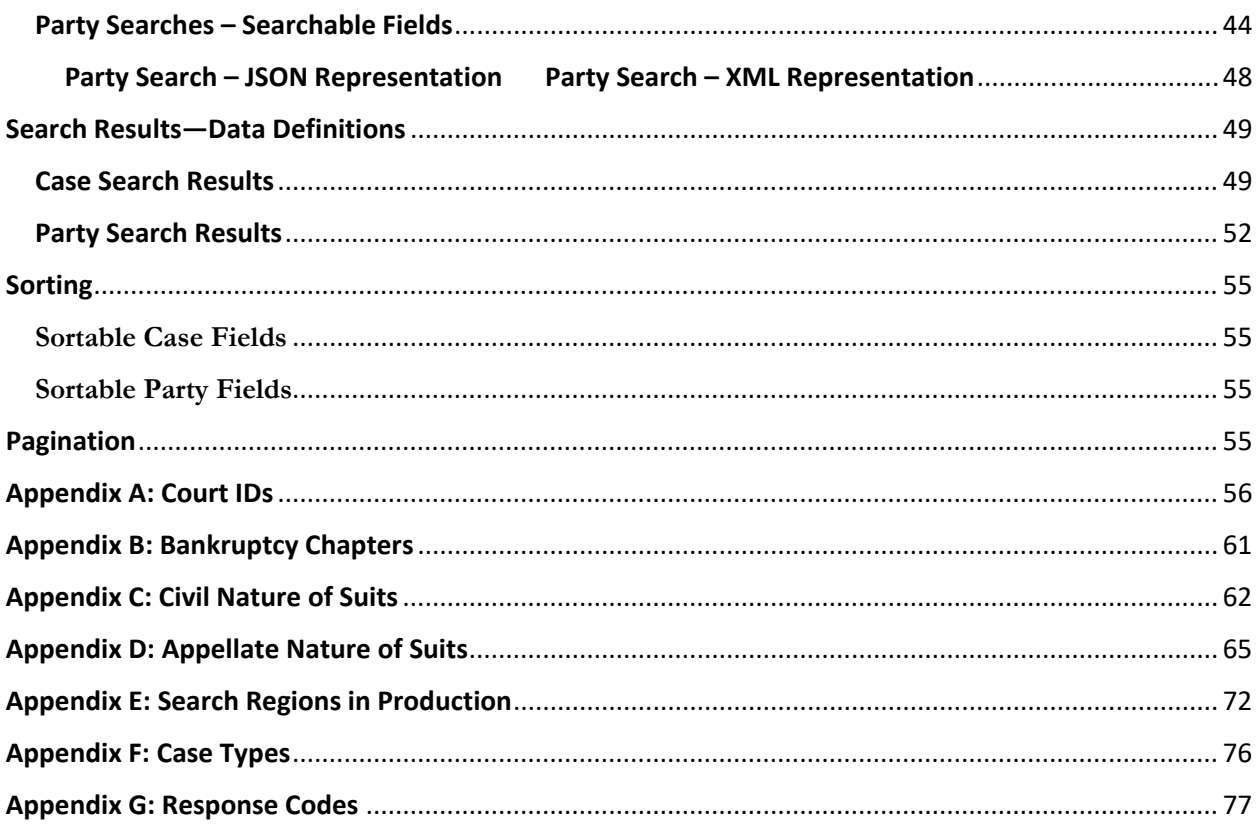

## <span id="page-3-0"></span>**Overview**

The PACER Case Locator (PCL) is a nationwide index of federal court cases. The public PCL application programming interface (API) allows users to programmatically search the index for federal cases or associated parties. The PCL API is capable of the same search functionality as the PCL application and searches the same data set.

The PCL API is organized around representational state transfer (REST) with simple and intuitive URLs. All services use standard HTTP verbs and response codes and use either XML or JSON encoding for requests and responses.

## <span id="page-3-1"></span>Public Environments

A valid PACER account is required to use the PCL API. Register for a Production PACER account at [https://pacer.uscourts.gov.](https://pacer.uscourts.gov/) All searches in the Production environment are billable. For more information about charges, visit the [PACER Pricing page.](https://pacer.uscourts.gov/pacer-pricing-how-fees-work)

For API testing, a separate PACER QA environment is available. This environment contains a subset of test PCL data, and searches are not billable. To access this environment, a QA PACER account is required. This account is separate from any other PACER accounts and can only be used in the QA environment. Register for this type of account at: [https://qa-pacer.uscourts.gov.](https://qa-pacer.uscourts.gov/)

The PCL API has different endpoints for QA and Production. Use a QA account to access the QA environment, and use a live PACER account to access the Production environment.

The table below contains the URLs and URL name that is used throughout the document. The URL name in the examples indicates a URL for either environment. The user should substitute the appropriate URL for the selected environment.

The production environment is not available during the public testing period, it will become available when the PCL API is released.

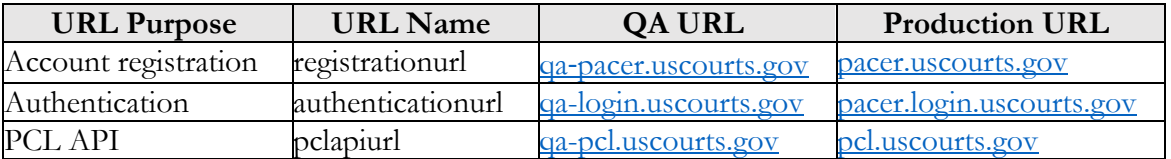

## <span id="page-3-2"></span>**Schema**

XML documents represent the XML schema definitions (XSDs) used for all client requests. Reference these files to understand the different request and response types, and what elements compose them. Download the XSDs on the Developer Resources page of [pacer.uscourts.gov.](https://pacer.uscourts.gov/)

## <span id="page-4-0"></span>Quick Start

This section provides a brief introduction to each of the PCL APIs, their recommended usage, and their expected output. For a detailed description of each PCL API, please see the relevant API section below. **NOTE:** This section will provide code snippets in Java.

In general, the PCL APIs are divided into two broad groups: authentication and search tools. Within the search tools gbatchroup, there are two more API groups: immediate search results and batch searches. And each of those groups includes two or more functions.

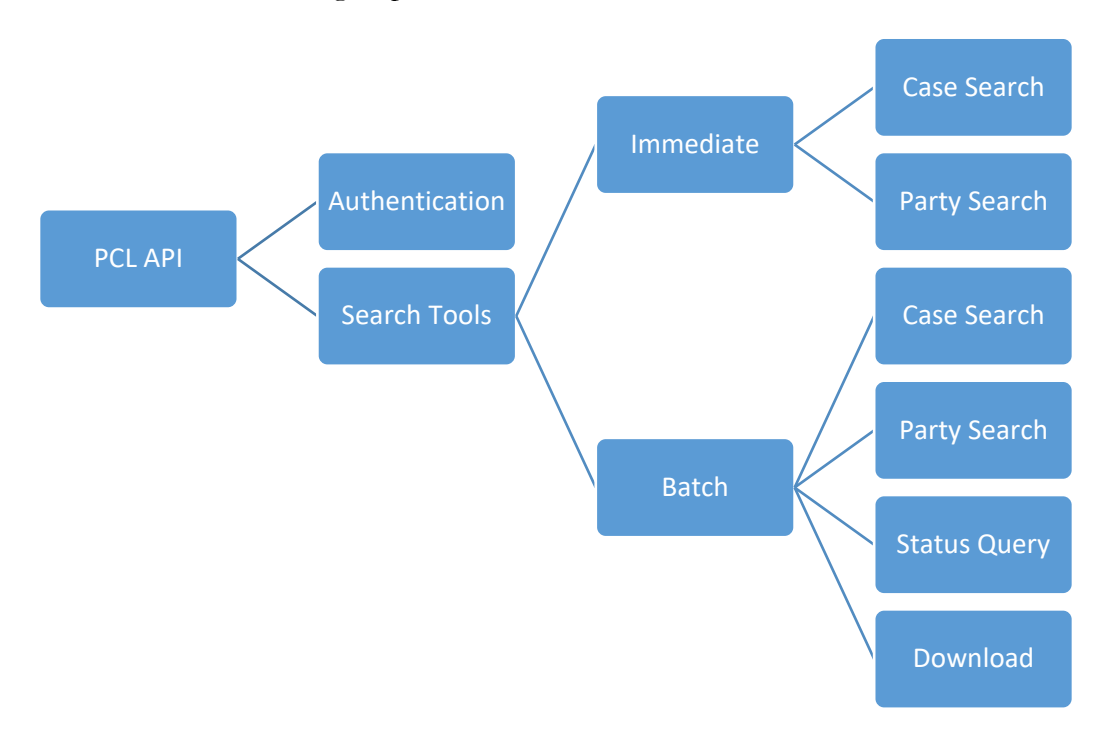

## <span id="page-5-0"></span>PACER Authentication API

To access a PACER system, the first step is to get an authentication token using your PACER username and password. The PACER Authentication API provides a way for the user to authenticate with PACER automatically and without a user interface. This can help facilitate access for automated systems.

**NOTE:** For further details on PACER authentication, see the [PACER](https://pacer.uscourts.gov/help/pacer/pacer-authentication-api-user-guide)  [Authentication API User Guide](https://pacer.uscourts.gov/help/pacer/pacer-authentication-api-user-guide) for examples, common error messages and solutions, and more.

The first step in using the PCL API is to get an authentication token using your PACER username and password. If you do not have a PACER account, you may register for one at the appropriate account registration URL (see Public Environments section). The PACER authentication service accepts a valid PACER username and password and returns an authentication token.

The authentication token is required for all PCL API requests. This authentication token should be presented in the HTTP request header of each search as the header X-NEXT-GEN-CSO.

**NOTE:** These headers are specific to the PCL API and differ slightly from the values noted in the PACER authentication API.

The authentication service call is valid for a set period of time and should be used until it expires. Do not call the authentication service for every PCL search.

## <span id="page-5-1"></span>**Search Tools**

As noted above, the search tools API is broadly composed of two groups: those that return results immediately and those that batch results for later download.

Immediate searches return results in groups of 54. Each group of immediate search results is referred to as a "page." The maximum search result size for an immediate search is 5,400 items (cases or parties) or 100 pages. In contrast, batch searches return a single batch of results with the maximum number of search results limited to 108,000 items (cases or parties) or 2,000 pages.

## <span id="page-5-2"></span>Immediate Searches

There are two types of immediate searches: case search and party search. Case searches return groups of cases, and party searches return groups of parties to cases. This section reviews these searches, while later sections provide additional details of their use and search parameters.

Each API accepts the search criteria in either XML or JSON formats. The JSON format will be used for the examples below.

## Immediate Case Search

The immediate case search API accepts criteria that describe desired cases. Example search criteria include case number, case title, and date filed. The full descriptions of the available case search criteria are available in the [Search Criteria](#page-39-0) section, below.

```
HttpURLConnection conn = null;
try {
    URL url = new URL("https://qa-pcl.uscourts.gov/pcl-public-api/rest" + 
                "/cases/find?page=0");
   conn = (HttpURLConnection) url.openConnection();
    conn.setDoOutput(true);
    conn.setRequestMethod("POST");
    conn.setRequestProperty("Content-Type", "application/json");
    conn.setRequestProperty("Accept", "application/xml");
    conn.setRequestProperty("X-NEXT-GEN-CSO", nextGenCsoKey);
    // will find cases with titles starting with "Jacob", including Jacobs, 
    // Jacobson, Jacoby, etc.
    String searchBody = "{ \"caseTitle\": \"Jacob\" }";
    OutputStream os = conn.getOutputStream();
    os.write(searchBody.getBytes());
    os.flush();
    InputStreamReader isr = new InputStreamReader((conn.getInputStream()));
    // stream search results into a BufferedReader
    BufferedReader br = new BufferedReader(isr);
    //-------------------------------------------------------------------------
    // Check for a new NextGenCso Key 
    //-------------------------------------------------------------------------
   Map<String, List<String>> responseHeaderFields = conn.getHeaderFields();
    if (responseHeaderFields.containsKey("X-NEXT-GEN-CSO")) {
      List<String> nextGenCsoResponse = responseHeaderFields.get("X-NEXT-GEN-CSO");
       if ((nextGenCsoResponse != null) && (nextGenCsoResponse.size() > 0)) {
          String newNextGenCso = nextGenCsoResponse.get(0);
         System.out.printf("New NextGenCSO Key: %s\n", newNextGenCso);
       }
    }
    //-------------------------------------------------------------------------
    // Process Response from Server
    //-------------------------------------------------------------------------
    String responseLine;
    StringBuilder requestResponse = new StringBuilder();
   while ((responseLine = reader.readLine()) != null {
       requestResponse.append(responseLine);
    }
}
catch (IOException e) {
    // NOTE that an IOException with HTTP response code 401 means that an invalid
    // or expired NextGenCSO key was provided and 406 means that an invalid
    // search parameter was provided.
    e.printStackTrace();
    System.exit(-1);
}
finally {
   if (conn != null) {
       conn.disconnect();
    }
}
```

```
Example: Immediate case search
```
### Immediate Party Search

The immediate party search API accepts criteria that describe desired parties. Example search criteria include case number, party name, and party type. The full descriptions of the available party search criteria are available in the [Search Criteria](#page-39-0) section below.

```
HttpURLConnection conn = null;
try { 
    URL url = new URL("https://qa-pcl.uscourts.gov/pcl-public-api/rest" + 
                 "/parties/find?page=0"); 
    conn = (HttpURLConnection) url.openConnection(); 
    conn.setDoOutput(true); 
    conn.setRequestMethod("POST"); 
    conn.setRequestProperty("Content-Type", "application/json"); 
    conn.setRequestProperty("Accept", "application/xml"); 
    conn.setRequestProperty("X-NEXT-GEN-CSO", nextGenCsoKey); 
       // search for all parties with last names starting with 'Smith' in cases 
       // filed on or after January 1, 2010. 
    String searchBody = "{ \"lastName\": \"Smith\", " + 
                         " \"courtCase\": { " + 
                         " \"dateFiledFrom\": \"2010-01-01\" } }"; 
    OutputStream os = conn.getOutputStream(); 
    os.write(searchBody.getBytes()); 
    os.flush(); 
    InputStreamReader isr = new InputStreamReader((conn.getInputStream())); 
    // stream search results into a BufferedReader 
    BufferedReader br = new BufferedReader(isr); 
    // Process results similarly to Case Search, including checking for new key 
} 
catch (IOException e) { 
    // NOTE that an IOException with HTTP response code 401 means that an invalid 
    // or expired NextGenCSO key was provided and 406 means that an invalid 
    // search parameter was provided. 
    e.printStackTrace(); 
    System.exit(-1); 
} 
finally { 
   if (conn != null) {
       conn.disconnect(); 
 } 
}
```
Example: Immediate party search

## <span id="page-8-0"></span>**Case and Party Search Examples**

Sample search responses are included in the first examples but not in subsequent examples. The X-NEXT-GEN-CSO authentication token must be included in the header of each API request. The same authentication token is valid for a certain period of time and should be used until it expires. Once the token expires, a new X-NEXT-GEN-CSO token is returned in the head of the response. A new authentication token can also be obtained by using the authentication service.

## <span id="page-8-1"></span>Immediate Searches

Immediate searches return the first page of results in the initial response. If there is more than one page of results, use the URL parameter (see the [Pagination](#page-54-3) section) to retrieve one page at a time.

## <span id="page-8-2"></span>Case Search – JSON

Search for a specific case by case number. **POST:** https://{pclapiurl}/pcl-public-api/rest/cases/find

Request header:

```
Content-type: application/json
Accept: application/json 
X-NEXT-GEN-CSO: 
your128characterauthenticationtokentobeuseduntilexpirationyour128characterauthentic
ationtokentobeuseduntilexpirationyour128chara
```
Request body:

{

}

"caseNumberFull": "1:2002bk20340"

```
{
     "receipt": {
          "transactionDate": "2020-12-18T11:01:48.267-0600",
          "billablePages": 1,
          "loginId": "yourpacerusername",
          "clientCode": "",
          "firmId": "",
          "search": "All Courts; Name Henderson, Nicholas; Page: 1",
          "description": "All Court Types Party Search",
          "csoId": 3655344,
          "reportId": "e9c66eab-80b0-48fe-bcbe-62eec7bf59b8",
          "searchFee": ".10"
     },
     "pageInfo": {
         "number": 0,
         "size": 54,
         "totalPages": 1,
         "totalElements": 2,
         "numberOfElements": 2,
         "first": true,
         "last": true
     },
     "content": [
         {
              "courtId": "ilndc",
              "caseId": 306781,
              "caseYear": 2015,
             "caseNumber": 1445,
              "lastName": "Henderson",
              "firstName": "Nicholas",
              "middleName": " ",
              "generation": " ",
              "partyType": "pty",
              "partyRole": "dft",
              "jurisdictionType": "Civil",
              "courtCase": {
                  "courtId": "ilndc",
                  "caseId": 306781,
                  "caseYear": 2015,
                  "caseNumber": 1445,
                  "caseOffice": "1",
                 "caseType": "cv",
                  "caseTitle": "Lytx, Inc. v. Sanderson",
                  "dateFiled": "2015-02-17",
                  "effectiveDateClosed": "2015-03-12",
                  "natureOfSuit": "890",
                  "jurisdictionType": "Civil",
                  "caseLink": "https://ecf.ilnd.uscourts.gov/cgi-
bin/iqquerymenu.pl?306781",
                  "caseNumberFull": "1:2015cv01445"
              },
              "dateFiled": "2015-02-17",
              "effectiveDateClosed": "2015-03-12",
              "natureOfSuit": "890",
              "caseOffice": "1",
              "caseType": "cv",
             "caseTitle": "Lytx, Inc. v. Sanderson",
              "caseNumberFull": "1:2015cv01445"
         },
```
## <span id="page-10-0"></span>Case Search – XML

Search for a specific case by case number. **POST:** https://{pclapiurl}/pcl-public-api/rest/cases/find

#### Request header:

```
Content-type: application/xml
Accept: application/xml
X-NEXT-GEN-
CSO:your128characterauthenticationtokentobeuseduntilexpirationyour128characte
rauthenticationtokentobeuseduntilexpirationyour128chara
```
#### Request body:

```
<caseSearch xmlns="https://pacer.uscourts.gov">
      <caseNumberFull>2000-90150</caseNumberFull>
</caseSearch>
```

```
<?xml version="1.0" encoding="UTF-8" standalone="yes"?>
  <caseList xmlns="https://pacer.uscourts.gov">
       <receipt>
           <transactionDate>2020-12-18T12:34:15.501-06:00</transactionDate>
           <billablePages>1</billablePages>
           <loginId>yourpacerusername</loginId>
           <clientCode></clientCode>
           <firmId></firmId>
           <search>All Courts; Case Number 90150; Case Year 2000; Case Number 2000-
90150; Page: 1</search>
           <description>All Court Types Case Search</description>
           <csoId>3655344</csoId>
           <reportId>6c08ede4-ee24-4350-b607-a4ebd8d694ac</reportId>
           <searchFee>.10</searchFee>
       </receipt>
       <pageInfo>
           <number>0</number>
           <size>54</size>
          <totalPages>1</totalPages>
           <totalElements>6</totalElements>
           <numberOfElements>6</numberOfElements>
           <first>true</first>
           <last>true</last>
       </pageInfo>
       <content>
            <case>
                <courtId>ilsbk</courtId>
                <caseId>998881</caseId>
                <caseYear>2000</caseYear>
                <caseNumber>90150</caseNumber>
                <caseOffice>1</caseOffice>
                <caseType>ap</caseType>
                <caseTitle>Bayne and Internal Revenue Service</caseTitle>
                <dateFiled>2000-11-23</dateFiled>
                <effectiveDateClosed>2001-02-28</effectiveDateClosed>
                <jurisdictionType>Bankruptcy</jurisdictionType>
                <caseNumberFull>1:2000ap90150</caseNumberFull>
            </case>
 …… continued ……
```
## <span id="page-12-0"></span>Party Search - JSON

Search for a party name with first and last name. **POST:** https://{pclapiurl}/pcl-public-api/rest/parties/find

Request header:

```
Content-type: application/json
Accept: application/json
X-NEXT-GEN-CSO:
your128characterauthenticationtokentobeuseduntilexpirationyour128characterauthentic
ationtokentobeuseduntilexpirationyour128chara
```
Request body:

```
{ 
  "lastName": "Henderson", 
  "firstName":"Nicholas"
}
```

```
{
     "receipt": {
         "transactionDate": "2020-12-18T11:01:48.267-0600",
         "billablePages": 1,
         "loginId": "yourpacerusername",
         "search": "All Courts; Name Henderson, Nicholas; Page: 1",
         "description": "All Court Types Party Search",
         "csoId": 9655344,
         "reportId": "e9c66eab-80b0-48fe-bcbe-62eec7bf59b8",
         "searchFee": ".10"
     },
     "pageInfo": {
         "number": 0,
         "size": 54,
         "totalPages": 1,
         "totalElements": 2,
         "numberOfElements": 2,
         "first": true,
         "last": true
     },
     "content": [
        {
             "courtId": "ilndc",
             "caseId": 306781,
             "caseYear": 2015,
             "caseNumber": 1445,
             "lastName": "Henderson",
             "firstName": "Nicholas",
 "partyType": "pty",
 "partyRole": "dft",
             "jurisdictionType": "Civil",
             "courtCase": {
                 "courtId": "ilsdc",
                 "caseId": 306781,
                 "caseYear": 2010,
                 "caseNumber": 91445,
                 "caseOffice": "1",
                 "caseType": "cv",
                 "caseTitle": "Wingz, Inc. v. Henderson",
                 "dateFiled": "2010-02-17",
                 "effectiveDateClosed": "2010-03-12",
                 "natureOfSuit": "890",
                 "jurisdictionType": "Civil",
                 "caseLink": "https://ecf.ilnd.uscourts.gov/cgi-bin/iqquerymenu.pl?9306781",
                 "caseNumberFull": "1:2010cv91445"
             },
             "dateFiled": "2010-02-17",
             "effectiveDateClosed": "2010-03-12",
             "natureOfSuit": "890",
             "caseOffice": "1",
             "caseType": "cv",
             "caseTitle": "Wingz, Inc. v. Henderson",
             "caseNumberFull": "1:2010cv91445"
         },
…… continued ……
```
## <span id="page-14-0"></span>Party Search - XML

**POST:** https://{pclapiurl}/pcl-public-api/rest/parties/find

### Request header:

```
Content-type: application/xml
Accept: application/xml
X-NEXT-GEN-CSO:
your128characterauthenticationtokentobeuseduntilexpirationyour128characterauthentic
ationtokentobeuseduntilexpirationyour128chara
```
## Request body:

```
<partySearch xmlns="https://pacer.uscourts.gov">
    <lastName>Henderson</lastName> 
     <firstName>Nicholas</firstName>
</partySearch>
```

```
<?xml version="1.0" encoding="UTF-8" standalone="yes"?>
<partyList xmlns="https://pacer.uscourts.gov">
     <receipt>
         <transactionDate>2020-12-18T13:40:17.384-06:00</transactionDate>
         <billablePages>1</billablePages>
         <loginId>yourpaceruser</loginId>
         <clientCode></clientCode>
         <firmId></firmId>
         <search>All Courts; Name Henderson, Nicholas; Page: 1</search>
         <description>All Court Types Party Search</description>
         <csoId>3655344</csoId>
         <reportId>17fd1ae3-398d-4915-99c2-289618cd4404</reportId>
         <searchFee>.10</searchFee>
     </receipt>
     <pageInfo>
         <number>0</number>
         <size>54</size>
         <totalPages>1</totalPages>
         <totalElements>2</totalElements>
         <numberOfElements>2</numberOfElements>
         <first>true</first>
         <last>true</last>
     </pageInfo>
     <content>
         <party>
             <courtId>ilndc</courtId>
             <caseId>306781</caseId>
             <caseYear>2010</caseYear>
             <caseNumber>91445</caseNumber>
             <lastName>Henderson</lastName>
             <firstName>Nicholas</firstName>
             <middleName> </middleName>
             <generation> </generation>
             <partyType>pty</partyType>
             <partyRole>dft</partyRole>
             <jurisdictionType>Civil</jurisdictionType>
             <courtCase>
                 <courtId>ilndc</courtId>
                 <caseId>306781</caseId>
                 <caseYear>2015</caseYear>
                 <caseNumber>1445</caseNumber>
                 <caseOffice>1</caseOffice>
                 <caseType>cv</caseType>
                 <caseTitle>Wingz, Inc. v. Henderson</caseTitle>
                 <dateFiled>2010-02-17</dateFiled>
                 <effectiveDateClosed>2010-03-12</effectiveDateClosed>
                 <natureOfSuit>890</natureOfSuit>
                 <jurisdictionType>Civil</jurisdictionType>
                 <caseLink>https://ecf.ilnd.uscourts.gov/cgi-
bin/iqquerymenu.pl?9306781</caseLink>
                 <caseNumberFull>1:2010cv91445</caseNumberFull>
             </courtCase>
             <caseNumberFull>1:2010cv01445</caseNumberFull>
             <caseOffice>1</caseOffice>
             <caseTitle>Wingz, Inc. v. Henderson</caseTitle>
             <caseType>cv</caseType>
             <dateFiled>2010-02-17</dateFiled>
             <effectiveDateClosed>2010-03-12</effectiveDateClosed>
             <natureOfSuit>890</natureOfSuit>
         </party>
…… continued ……
```
#### <span id="page-16-0"></span>Advanced Searches

```
Example: Cases closed from 01/01/2016 to 02/01/2016
Endpoint: https://{pclapiurl}/pcl-public-api/rest/cases/find
JSON: 
{ 
    "effectiveDateClosedFrom": "2016-01-01", 
    "effectiveDateClosedTo":"2016-02-01"
}
```
XML:

```
<caseSearch xmlns="https://pacer.uscourts.gov"> 
    <effectiveDateClosedFrom>2016-01-01</effectiveDateClosedFrom> 
    <effectiveDateClosedTo>2016-02-01</effectiveDateClosedTo> 
</caseSearch>
```
Example: Parties in cases with cases closed 01/01/2016 to 02/01/2016 Endpoint: https://{pclapiurl}/pcl-public-api/rest/parties/find JSON:

```
{ 
       "courtCase": {
            "effectiveDateClosedFrom": "2015-02-02", 
      "effectiveDateClosedTo":"2015-02-02"
 } 
     }
```
## XML:

```
 <partySearch xmlns="https://pacer.uscourts.gov"> 
    <courtCase>
     <effectiveDateClosedFrom>2016-01-01</effectiveDateClosedFrom> 
     <effectiveDateClosedTo>2016-02-01</effectiveDateClosedTo> 
    </courtCase>
</partySearch>
```
Example: Search for all chapter 13 bankruptcy cases with a party last name "Smith" filed in a specific month

```
Endpoint: https://{pclapiurl}/pcl-public-api/rest/cases/find
JSON:
{ 
   "party": {
             "lastName": "Smith"
   },
   "federalBankruptcyChapter" : [ 13 ],
   "dateFiledFrom": "2016-01-01", 
   "dateFiledTo":"2016-01-31" 
} 
XML:
```

```
<caseSearch xmlns="https://pacer.uscourts.gov">
  <federalBankruptcyChapter>13</federalBankruptcyChapter> 
   <dateFiledFrom>2016-01-01</dateFiledFrom>
```

```
 <dateFiledTo>2016-01-31</dateFiledTo>
   <party>
     <role>db</role>
   </party>
</caseSearch>
```
Example: Search for all chapter 13 bankruptcy debtors filed in a specific month Endpoint: https://{pclapiurl}/pcl-public-api/rest/parties/find JSON: {

```
 "courtCase": {
      "federalBankruptcyChapter" : [ 13 ],
      "dateFiledFrom": "2016-01-01", 
      "dateFiledTo":"2016-01-31" 
 },
 "role" : [ "db" ]
 }
```
#### XML:

```
<partySearch xmlns="https://pacer.uscourts.gov"> 
    <courtCase>
      <federalBankruptcyChapter>13</federalBankruptcyChapter>
      <dateFiledFrom>2016-01-01</dateFiledFrom>
      <dateFiledTo>2016-01-31</dateFiledTo>
    </courtCase>
   <role>db</role>
</partySearch>
```
Example: Cases that have parties with a name like Robbins, B Filed in Illinois; Chapter 7, 13 Endpoint: https://{pclapiurl}/pcl-public-api/rest/cases/find JSON:

```
{ 
     "party": {
       "lastName": "Robbins",
       "firstName": "B" 
     },
     "dateFiledFrom": "2014-01-01", 
     "dateFiledTo":"2015-01-01",
     "federalBankruptcyChapter": [ 7, 13 ],
     "courtId": [ "il" ]
} 
XML: 
<caseSearch xmlns="https://pacer.uscourts.gov">
    <party> <lastName>Robbins</lastName>
       <firstName>C</firstName>
     </party>
     <dateFiledFrom>2014-01-01</dateFiledFrom>
     <dateFiledTo>2015-01-01</dateFiledTo>
     <federalBankruptcyChapter>7</federalBankruptcyChapter>
```

```
 <federalBankruptcyChapter>13</federalBankruptcyChapter>
     <courtId>IL</courtId>
</caseSearch>
```

```
Example: Parties with a name like Robbins, B in Court ID ILC, ILN, ILS; Chapter 7, 13
Endpoint: https://{pclapiurl}/pcl-public-api/rest/parties/find
JSON:
```

```
{ 
     "lastName": "Robbins",
     "firstName": "C",
     "courtCase": {
         "dateFiledFrom": "2014-01-01", 
         "dateFiledTo":"2015-01-01",
         "federalBankruptcyChapter": [ 7, 13 ],
         "courtId": [ "il" ]
   } 
} 
XML: 
<partySearch xmlns="https://pacer.uscourts.gov">
     <lastName>Robbins</lastName>
     <firstName>C</firstName>
     <courtCase>
         <dateFiledFrom>2014-01-01</dateFiledFrom>
         <dateFiledTo>2015-01-01</dateFiledTo>
         <federalBankruptcyChapter>7</federalBankruptcyChapter>
         <federalBankruptcyChapter>13</federalBankruptcyChapter>
         <courtId>IL</courtId>
     </courtCase>
</partySearch>
```

```
Example: Cases with a party Name Ca Nature of Suit 830
Endpoint: https://{pclapiurl}/pcl-public-api/rest/cases/find
JSON:
{ 
     "party": {
       "lastName": "Ca"
     },
     "dateFiledFrom": "2015-01-01",
     "dateFiledTo": "2015-04-01",
     "natureOfSuit": ["830"]
} 
XML:
<caseSearch xmlns="https://pacer.uscourts.gov">
     <party>
          <lastName>Ca</lastName>
     </party>
     <dateFiledFrom>2014-01-01</dateFiledFrom>
     <dateFiledTo>2015-01-01</dateFiledTo>
     <natureOfSuit>830</natureOfSuit>
```
</caseSearch>

Example: Parties filed by Name like Ca Nature of Suit 830 Endpoint: https://{pclapiurl}/pcl-public-api/rest/parties/find JSON: { "lastName": "Ca", "courtCase": { "dateFiledFrom": "2015-01-01", "dateFiledTo": "2015-04-01", "natureOfSuit": ["830"] } } XML: <partySearch xmlns=["https://pacer.uscourts.gov"](https://pacer.uscourts.gov/)> <lastName>Ca</lastName> <courtCase>> <dateFiledFrom>2014-01-01</dateFiledFrom> <dateFiledTo>2015-01-01</dateFiledTo> <natureOfSuit>830</natureOfSuit> </courtCase> </partySearch>

Example: Exact Match on name fields. Search all parties with party last name Smith and first name John with no middle initial.

```
Endpoint: https://{pclapiurl}/pcl-public-api/rest/parties/find
JSON:
{ 
    "lastName": "Smith",
   "firstName": "John",
    "middleName": "",
    "exactNameMatch": true
} 
XML:
<partySearch xmlns="https://pacer.uscourts.gov">
    <firstName>John</firstName>
   <lastName>Smith</lastName>
   <middleName></middleName>
   <exactNameMatch>true</exactNameMatch> 
</partySearch>
```

```
Example: Cases filed at various courts with multiple date ranges.
Endpoint: https://{pclapiurl}/pcl-public-api/rest/cases/find
JSON:
{
```

```
 "jurisdictionType": "bk",
```

```
 "caseType": [
     "cv", "ncrim", "misc"
\frac{1}{2},
 "courtId": [
     "IA", "IAN", "IAS", "NV"
\cdot "dateFiledFrom": "2000-01-01",
 "dateFiledTo": "2020-01-01",
 "effectiveDateClosedFrom": "2000-01-01",
 "effectiveDateClosedTo": "2020-01-01",
 "dateDismissedFrom": "2000-01-01",
 "dateDismissedTo": "2020-01-01",
 "dateDischargedFrom": "2000-01-01",
 "dateDischargedTo": "2020-01-01",
 "federalBankruptcyChapter": [
     "7", "15"
\frac{1}{\sqrt{2}} "natureOfSuit": [
    "140", "151"
 ]
```

```
XML:
```
}

```
<caseSearch xmlns="https://pacer.uscourts.gov">
    <jurisdictionType>bk</jurisdictionType> 
    <caseType>
       <element>cv</element>
       <element>ncrim</element>
       <element>misc</element>
    </caseType>
    <courtId>
       <element>IA</element>
       <element>IAN</element>
       <element>IAS</element>
       <element>NV</element>
    </courtId>
    <dateFiledFrom>2000-01-01</dateFiledFrom>
    <dateFiledTo>2020-01-01</dateFiledTo>
    <effectiveDateClosedFrom>2000-01-01</effectiveDateClosedFrom>
    <effectiveDateClosedTo>2020-01-01</effectiveDateClosedTo> 
    <dateDismissedFrom>2000-01-01</dateDismissedFrom>
   <dateDismissedTo>2020-01-01</dateDismissedTo> 
   <dateDischargedFrom>2000-01-01</dateDischargedFrom>
    <dateDischargedTo>2020-01-01</dateDischargedTo>
    <federalBankruptcyChapter>
       <element>7</element>
       <element>15</element>
    </federalBankruptcyChapter>
    <natureOfSuit>
       <element>140</element>
       <element>151</element>
    </natureOfSuit>
</caseSearch>
```

```
Example: Parties with specific name and various case parameters
Endpoint: https://{pclapiurl}/pcl-public-api/rest/parties/find
JSON:
{ 
     "lastName": "Henderson",
     "firstName": "Nicholas",
     "exactNameMatch": false,
     "courtCase": {
          "jurisdictionType": "bk",
          "caseType": [
              "cv", "ncrim", "misc"
         ],
          "courtId": [
              "ilcbk", "ilcdc"
         \frac{1}{2},
          "dateFiledFrom": "2000-01-01",
         "dateFiledTo": "2020-01-01",
         "effectiveDateClosedFrom": "2000-01-01",
         "effectiveDateClosedTo": "2020-01-01",
         "dateDismissedFrom": "2000-01-01",
          "dateDismissedTo": "2020-01-01",
          "dateDischargedFrom": "2000-01-01",
          "dateDischargedTo": "2020-01-01",
          "federalBankruptcyChapter": [
              "7", "15"
          ],
          "natureOfSuit": [
          "140", "151"
 ] 
     },
     "searchName": "Henderson",
     "searchType": "PARTY"
} 
XML:
<partySearch xmlns="https://pacer.uscourts.gov">
    <courtCase>
       <caseId />
       <caseNumber />
       <caseNumberFull />
       <caseOffice />
       <caseTitle />
        <caseType>
           <element>cv</element>
           <element>ncrim</element>
          <element>misc</element>
        </caseType>
        <caseYear />
        <courtId>
           <element>ilcbk</element>
           <element>ilcdc</element>
       </courtId>
       <dateDischargedFrom>2000-01-01</dateDischargedFrom>
        <dateDischargedTo>2020-01-01</dateDischargedTo>
       <dateDismissedFrom>2000-01-01</dateDismissedFrom>
```

```
 <dateDismissedTo>2020-01-01</dateDismissedTo>
          <dateFiledFrom>2000-01-01</dateFiledFrom>
          <dateFiledTo>2020-01-01</dateFiledTo>
          <effectiveDateClosedFrom>2000-01-01</effectiveDateClosedFrom>
          <effectiveDateClosedTo>2020-01-01</effectiveDateClosedTo>
          <federalBankruptcyChapter>
             <element>7</element>
             <element>15</element>
          </federalBankruptcyChapter>
          <jurisdictionType>bk</jurisdictionType>
         <nos> <element>140</element>
             <element>151</element>
         \langle/nos\rangle </courtCase>
       <exactNameMatch>false</exactNameMatch>
       <firstName>Nicholas</firstName>
       <generation />
       <lastName>Henderson</lastName>
       <middleName />
      \langlepartyRole / <partyType />
       <searchName>Henderson</searchName>
       <searchType>PARTY</searchType>
</partySearch>
```
#### <span id="page-23-0"></span>Batch Searches

Batch searches function similarly to immediate searches except that the results of batch searches are queued for later download. The benefit of batch searches is that they allow for a much larger set of search results. In addition, immediate searches require multiple requests to page through results, while batch searches return all rows in a single request. The maximum number of batch search results is 108,000.

#### Batch Search

Except for the target URL, invoking a batch search (case or party) is exactly the same as invoking an immediate search. However, the object returned is different, as it provides the status of the batch job, its unique identifier, and the criteria provided.

The number of batch jobs that can run at the same time is limited. Depending on the search criteria, a batch job can take several minutes to complete. The batch status API service call can track the status of each job from WAITING to RUNNING to COMPLETE. The limits on running and stored batch jobs are subject to change and can be increased or decreased depending on system resource availability.

The number of batch jobs that are stored is also limited. The batch job delete API service call is available to remove completed batch jobs. Users must clean batch jobs as they are collected or no longer needed. The limits on running and stored batch jobs are subject to change and can be increased or decreased depending on system resource availability.

```
HttpURLConnection conn = null;
try { 
    // this URL is for batch case searches. Note that to perform batch party 
    // searches, replace 'cases' with 'parties' 
    URL url = new URL("https://qa-pcl.uscourts.gov/pcl-public-api/rest" + 
                 "/cases/download"); 
   conn = (HttpURLConnection) url.openConnection();
    conn.setDoOutput(true); 
    conn.setRequestMethod("POST"); 
    conn.setRequestProperty("Content-Type", "application/json"); 
    conn.setRequestProperty("Accept", "application/xml"); 
    conn.setRequestProperty("X-NEXT-GEN-CSO", nextGenCsoKey); 
    // search for all parties with last names starting with 'Smith' in cases filed 
    // on or after January 1, 2010. 
    String searchBody = "{ \"caseTitle\": \"Smith\" }"; 
    OutputStream os = conn.getOutputStream(); 
    os.write(searchBody.getBytes()); 
    os.flush(); 
    InputStreamReader isr = new InputStreamReader((conn.getInputStream())); 
    // stream batch job start results into a BufferedReader 
    BufferedReader br = new BufferedReader(isr); 
    // Process results similarly to Case Search, including checking for new key 
} 
catch (IOException e) { 
    // NOTE that an IOException with HTTP response code 401 means that an invalid 
    // or expired NextGenCSO key was provided and 406 means that an invalid 
    // search parameter was provided. 
    e.printStackTrace(); 
    System.exit(-1); 
} 
finally { 
    if (conn != null) { 
       conn.disconnect(); 
\rightarrow}
```
Example: Batch case search

#### Batch Job Statuses

When a batch job is started, only its initial status is returned. Therefore, you should check the status of a batch search before attempting to download the results.

The PCL API allows you to query the status of a single batch search or of all currently running and completed batch searches of a certain type (i.e., case or party).

This example shows the retrieval of the status of all batch case searches.

```
HttpURLConnection conn = null;
try {
    // this URL is for batch case search statuses. Note that to request batch party
 // search statuses, replace 'cases' with 'parties'
 URL url = new URL("https://qa-pcl.uscourts.gov/pcl-public-api/rest" + 
                "/cases/reports");
   conn = (HttpURLConnection) url.openConnection();
    conn.setDoOutput(true);
    conn.setRequestMethod("GET");
    conn.setRequestProperty("Content-Type", "application/json");
    conn.setRequestProperty("Accept", "application/xml");
    conn.setRequestProperty("X-NEXT-GEN-CSO", nextGenCsoKey);
    int responseCode = conn.getResponseCode();
    if (responseCode == HttpURLConnection.HTTP_OK) {
       InputStreamReader isr = new InputStreamReader((conn.getInputStream()));
       BufferedReader br = new BufferedReader(isr);
       String responseLine;
       StringBuilder requestResponse = new StringBuilder();
      while ((responseLine = br.readLine()) != null) {
          requestResponse.append(responseLine);
 }
       System.out.println(requestResponse.toString());
       isr.close();
    } else {
       return;
    }
}
catch (IOException e) {
    // NOTE that an IOException with HTTP response code 401 means that an invalid
    // or expired NextGenCSO key was provided 
    e.printStackTrace();
    System.exit(-1);
}
finally {
   if (conn != null) {
       conn.disconnect();
    }
}
```
Example: Requesting the status of all batch case searches

#### Download Batch Search Results: POST vs. GET

When a batch search is complete, the results can be downloaded. The returned search results are in the same format as those returned by the immediate case and party searches.

```
HttpURLConnection conn = null;
Integer reportId = 401; // the ID for the report to download 
try { 
    // this URL is for batch case search statuses. Note that to request batch party 
    // search statuses, replace 'cases' with 'parties' 
    URL url = new URL("https://qa-pcl.uscourts.gov/pcl-public-api/rest" + 
                 "/cases/download/" + reportId); 
    conn = (HttpURLConnection) url.openConnection(); 
    conn.setDoOutput(true); 
    conn.setRequestMethod("GET"); 
    conn.setRequestProperty("Content-Type", "application/json"); 
    conn.setRequestProperty("Accept", "application/xml"); 
    conn.setRequestProperty("X-NEXT-GEN-CSO", nextGenCsoKey); 
    int responseCode = conn.getResponseCode(); 
    if (responseCode == HttpURLConnection.HTTP_OK) { 
       isr = new InputStreamReader((conn.getInputStream())); 
       BufferedReader br = new BufferedReader(isr); 
      String responseLine;
      StringBuilder requestResponse = new StringBuilder();<br>while ((responseLine = br.readLine()) != null) {
      while ((responseLine = br.readLine()) != null) requestResponse.append(responseLine); 
 } 
       System.out.println(requestResponse.toString()); 
       isr.close(); 
    } else { 
       return; 
 } 
} 
catch (IOException e) { 
    // NOTE that an IOException with HTTP response code 401 means that an invalid 
    // or expired NextGenCSO key was provided 
    e.printStackTrace(); 
    System.exit(-1); 
} 
finally { 
   if (conn != null) {
       conn.disconnect(); 
 } 
}
```
#### Example: Downloading the results of a batch case search with a report ID of 401

#### Delete Batch Search Results

The PCL API limits the number of batch searches that may run concurrently and the number of completed batch searches a user may retain to 10. **NOTE:** This number is subject to change.

Therefore, once the results of a batch search have been downloaded, you should delete the results of the search from the PCL system.

```
HttpURLConnection conn = null;
Integer reportId = 401; // the ID for the report to download
try { 
   // this URL is for deleting batch case search results and batch party search 
   //results. 
    URL url = new URL("https://qa-pcl.uscourts.gov/pcl-public-api/rest" + 
                "/cases/reports/" + reportId); 
   conn = (HttpURLConnection) url.openConnection();
    conn.setDoOutput(true); 
    conn.setRequestMethod("DELETE"); 
    conn.setRequestProperty("Content-Type", "application/json"); 
    conn.setRequestProperty("Accept", "application/xml"); 
    conn.setRequestProperty("X-NEXT-GEN-CSO", nextGenCsoKey); 
    int responseCode = conn.getResponseCode(); 
    if (responseCode == HttpURLConnection.HTTP_NO_CONTENT) { 
     System.out.println("The specified batch job was deleted.\n");
    } else { 
       System.out.println("No results returned. HTTP Response Code: [" + 
                           responseCode + "].\n"); 
    } 
} 
catch (IOException e) { 
   // NOTE that an IOException with HTTP response code 401 means that an invalid 
   // or expired NextGenCSO key was provided 
    e.printStackTrace(); 
    System.exit(-1); 
} 
finally { 
  if (conn != null) {
       conn.disconnect(); 
    } 
}
```
Example: Deleting the results of a batch case search with a report ID of 401

#### <span id="page-28-0"></span>**Batch Search Examples**

Batch search requests require the same request headers and are in the same JSON or XML format as immediate search requests. The batch search is different in that it does not return results one page at a time. The search is initiated with one service call, and results are retrieved with another service call. More services are available to view the status of a batch jobs, list batch jobs, and delete batch search results.

## <span id="page-28-1"></span>Start a Batch Case Search - JSON

**POST:** https://{pclapiurl}/pcl-public-api/rest/cases/download

Request header:

```
Content-type: application/json
Accept: application/json
X-NEXT-GEN-CSO: 
your128characterauthenticationtokentobeuseduntilexpirationyour128characterauthentic
ationtokentobeuseduntilexpirationyour128chara
```
#### Request body:

{

}

```
 "caseNumberFull": "12-20340", 
 "courtId":[ "insbk" ]
```

```
{
     "reportId": 1078, 
     "status": "RUNNING",
     "startTime": null, 
     "endTime": null, 
     "recordCount": null, 
     "unbilledPageCount": null, 
     "downloadFee": null, 
     "pages": null, 
     "sort": {
         "orders": []
     },
     "searchType": "COURT_CASE",
     "criteria": {
         "searchType": "COURT_CASE",
         "courtId": [
             "insbk" 
         ],
         "caseYear": 2012, 
         "caseNumber": 20340, 
         "requestType": "Batch",
         "requestSource": "Other",
         "caseNumberFull": "12-20340",
         "caseType": [],
         "federalBankruptcyChapter": [],
         "natureOfSuit": []
     } 
}
```
## <span id="page-29-0"></span>Start Batch Case Search - XML

**POST:** https://{pclapiurl}/pcl-public-api/rest/cases/dowload

#### Request header:

```
Content-type: application/xml
Accept: application/xml
X-NEXT-GEN-CSO:
your128characterauthenticationtokentobeuseduntilexpirationyour128characterauthentic
ationtokentobeuseduntilexpirationyour128chara
```
#### Request body:

```
<caseSearch xmlns="https://pacer.uscourts.gov">
     <caseTitle>Falls</caseTitle>
</caseSearch>
```
#### Response body:

```
<?xml version="1.0" encoding="UTF-8" standalone="yes"?>
<reportInfo xmlns="https://pacer.uscourts.gov">
   <reportId>1079</reportId>
   <status>RUNNING</status>
    <sort/>
     <caseCriteria>
        <requestType>Batch</requestType>
        <requestSource>Other</requestSource>
         <searchType>COURT_CASE</searchType>
         <caseTitle>Falls vs</caseTitle>
     </caseCriteria>
</reportInfo>
```
## <span id="page-29-1"></span>Get Batch Job Status - JSON

**GET:** https://{pclapiurl}/pcl-public-api/rest/cases/download/status/{reportId}

#### Request header:

```
Accept: application/json
X-NEXT-GEN-CSO:
your128characterauthenticationtokentobeuseduntilexpirationyour128characterauthentic
ationtokentobeuseduntilexpirationyour128chara
```
Response body:

```
{
     "reportId": 1080,
     "status": "COMPLETED",
     "startTime": "2020-12-18T14:46:44.000-0600",
     "endTime": "2020-12-18T14:46:44.000-0600",
     "recordCount": 42,
     "unbilledPageCount": 0,
     "downloadFee": 0.0,
     "pages": 1,
     "sort": {
         "orders": []
     },
    "searchType": "COURT CASE",
     "criteria": {
         "searchType": "COURT_CASE",
         "courtId": [],
         "requestType": "Batch",
         "requestSource": "Other",
         "caseType": [],
         "caseTitle": "Falls",
         "federalBankruptcyChapter": [],
         "natureOfSuit": []
     }
}
```
## <span id="page-30-0"></span>Get Batch Job Status - XML

**GET:** https://{pclapiurl}/pcl-public-api/rest/cases/download/status/{reportId}

Request header:

```
Accept: application/xml
X-NEXT-GEN-CSO:
your128characterauthenticationtokentobeuseduntilexpirationyour128characterauthentic
ationtokentobeuseduntilexpirationyour128chara
```

```
<?xml version="1.0" encoding="UTF-8" standalone="yes"?>
<reportInfo xmlns="https://pacer.uscourts.gov">
     <reportId>1080</reportId>
    <status>COMPLETED</status>
     <startTime>2020-12-18T15:19:14.000-0600</startTime>
     <endTime>2020-12-18T15:19:14.000-0600</endTime>
     <recordCount>42</recordCount>
     <unbilledPageCount>0</unbilledPageCount>
     <downloadFee>0.0</downloadFee>
     <pages>1</pages>
    <sort/>
     <caseCriteria>
        <requestType>Batch</requestType>
        <requestSource>Other</requestSource>
         <searchType>COURT_CASE</searchType>
         <caseTitle>Falls</caseTitle>
     </caseCriteria>
</reportInfo>
```
#### <span id="page-31-0"></span>Get List of Batch Jobs – JSON

**GET:** https://{pclapiurl}/pcl-public-api/rest/cases/reports

#### Request header:

```
Accept: application/json
X-NEXT-GEN-CSO:
your128characterauthenticationtokentobeuseduntilexpirationyour128characterauthentic
ationtokentobeuseduntilexpirationyour128chara
```
#### Response body:

{

```
 "receipt": null,
     "pageInfo": {
         "number": 0,
         "size": 54,
         "totalPages": 1,
         "totalElements": 5,
         "numberOfElements": 5,
         "first": true,
         "last": true
     },
     "content": [
         {
              "reportId": 1077,
              "status": "COMPLETED",
              "startTime": "2020-12-18T14:35:29.000-0600",
              "endTime": "2020-12-18T14:35:29.000-0600",
              "recordCount": 9,
              "unbilledPageCount": 0,
              "downloadFee": 0.0,
              "pages": 1,
              "criteria": {
                  "searchType": "PARTY",
                  "courtId": [],
                  "requestType": "Batch",
                  "requestSource": "Other",
                  "role": [],
                  "exactNameMatch": false,
                  "ssn": "111111111"
              },
              "sort": {
                  "orders": []
 }
         },
…… continued ……
```
### <span id="page-32-0"></span>Get List of Batch Jobs – XML

**GET:** https://{pclapiurl}/pcl-public-api/rest/cases/reports

#### Request header:

```
Accept: application/xml
X-NEXT-GEN-CSO:
your128characterauthenticationtokentobeuseduntilexpirationyour128characterauthentic
ationtokentobeuseduntilexpirationyour128chara
```

```
<?xml version="1.0" encoding="UTF-8" standalone="yes"?>
<reportList xmlns="https://pacer.uscourts.gov">
     <pageInfo>
         <number>0</number>
         <size>54</size>
        <totalPages>1</totalPages>
         <totalElements>5</totalElements>
         <numberOfElements>5</numberOfElements>
         <first>true</first>
         <last>true</last>
     </pageInfo>
     <content>
         <report>
            <reportId>1077</reportId>
             <status>COMPLETED</status>
             <startTime>2020-12-18T14:35:29.000-0600</startTime>
             <endTime>2020-12-18T14:35:29.000-0600</endTime>
            <recordCount>9</recordCount>
             <unbilledPageCount>0</unbilledPageCount>
             <downloadFee>0.0</downloadFee>
             <pages>1</pages>
             <partyCriteria>
                <requestType>Batch</requestType>
                <requestSource>Other</requestSource>
                 <searchType>PARTY</searchType>
                 <exactNameMatch>false</exactNameMatch>
                 <ssn>111111111</ssn>
             </partyCriteria>
            <sort/>
         </report>
…… continued ……
```
## <span id="page-33-0"></span>Get Batch Job Results - JSON

**GET:** https://{pclapiurl}/pcl-public-api/rest/cases/download/{reportId}

#### Request header:

```
Accepts: application/json
X-NEXT-GEN-
CSO:your128characterauthenticationtokentobeuseduntilexpirationyour128characterauthe
nticationtokentobeuseduntilexpirationyour128chara
```
#### Response body:

```
{
          "content": [
\left\{ \begin{array}{cc} 0 & 0 & 0 \\ 0 & 0 & 0 \\ 0 & 0 & 0 \\ 0 & 0 & 0 \\ 0 & 0 & 0 \\ 0 & 0 & 0 \\ 0 & 0 & 0 \\ 0 & 0 & 0 \\ 0 & 0 & 0 \\ 0 & 0 & 0 \\ 0 & 0 & 0 \\ 0 & 0 & 0 & 0 \\ 0 & 0 & 0 & 0 \\ 0 & 0 & 0 & 0 \\ 0 & 0 & 0 & 0 & 0 \\ 0 & 0 & 0 & 0 & 0 \\ 0 & 0 & 0 & 0 & 0 \\ 0 & 0 & 0 & 0 & 0 \\ 0 & 0 & 0 & 0 & 0 "courtId": "02lca",
                           "caseId": "20830",
                           "caseYear": "2001",
                           "caseNumber": "100",
                           "caseOffice": "0",
                           "caseType": "ap",
                           "caseTitle": "Griffin v Coombe",
                           "dateFiled": "2001-05-01",
                           "natureOfSuit": "3550",
                           "caseNumberFull": "0:2001ap00100"
                  },
…… continued ……
```
## <span id="page-33-1"></span>Get Batch Job Results - XML

**GET:** https://{pclapiurl}/pcl-public-api/rest/cases/download/{reportId}

#### Request header:

```
Accept: application/xml
X-NEXT-GEN-
CSO:your128characterauthenticationtokentobeuseduntilexpirationyour128characterauthe
nticationtokentobeuseduntilexpirationyour128chara
```

```
<?xml version="1.0" encoding="UTF-8"?>
<download xmlns="https://pacer.uscourts.gov">
     <content>
         <courtCase>
             <courtId>02lca</courtId>
             <caseId>20830</caseId>
             <caseYear>2001</caseYear>
             <caseNumber>100</caseNumber>
             <caseOffice>0</caseOffice>
             <caseType>ap</caseType>
             <caseTitle>Griffin v Coombe</caseTitle>
             <dateFiled>2001-05-01</dateFiled>
             <natureOfSuit>3550</natureOfSuit>
             <caseNumberFull>0:2001ap00100</caseNumberFull>
         </courtCase>
…… continued ……
```
## Delete a Batch Job - JSON

**DELETE:** https://{pclapiurl}/pcl-public-api/rest/cases/reports/{reportId}

#### Request header:

```
Accept: application/json
X-NEXT-GEN-CSO:
your128characterauthenticationtokentobeuseduntilexpirationyour128characterauthentic
ationtokentobeuseduntilexpirationyour128chara
```
#### Response:

HTTP 204

## Delete a Batch Job - XML

**DELETE:** https://{pclapiurl}/pcl-public-api/rest/cases/reports/{reportId}

Request header:

```
Accept: application/xml
X-NEXT-GEN-CSO:
your128characterauthenticationtokentobeuseduntilexpirationyour128characterauthentic
ationtokentobeuseduntilexpirationyour128chara
```
#### Response:

HTTP 204

## <span id="page-35-0"></span>PCL Search API

The PCL Search API can be used to search for federal court cases or for parties associated with federal cases. Each service accepts the PCL search criteria in either XML or JSON formats. Successful service responses will return an HTTP 200 response code. Services predicated with the "/cases" path will return a list of court cases. Services with the "/parties" path will return a list of parties.

## <span id="page-35-1"></span>**Setting the Headers**

All PCL API search requests require the same request headers, including the token returned from the authentication service call (nextGenCSO). This token should be included in the X-NEXT-GEN-CSO request header of each request.

The following headers are required for all PCL search API requests:

- **Content-type:** This header indicates the content of the request body. Valid values are "application/xml" for XML requests and "application/json" for JSON requests.
- **X-NEXT-GEN-CSO:** This header should contain the authentication token from the PACER authentication service. Failure to set this header will result in a 401 (user is unauthorized) error.

The following headers are optional:

- **Accept:** This header determines the type of response returned by the server. The application currently supports a response of "application/json" and "application/xml." If the Accept header is not set, then the default response is "application/json."
- **X-CLIENT-CODE:** This allows the user to tag billing transactions to a specific client.
## API Endpoints

## **Basic Searches**

### **Searching for Cases**

PCL API searches can either return one page of data at a time or an entire result set, depending on the API endpoint. The /find endpoint returns search results on a page-by-page basis and allows for pagination through the search results.

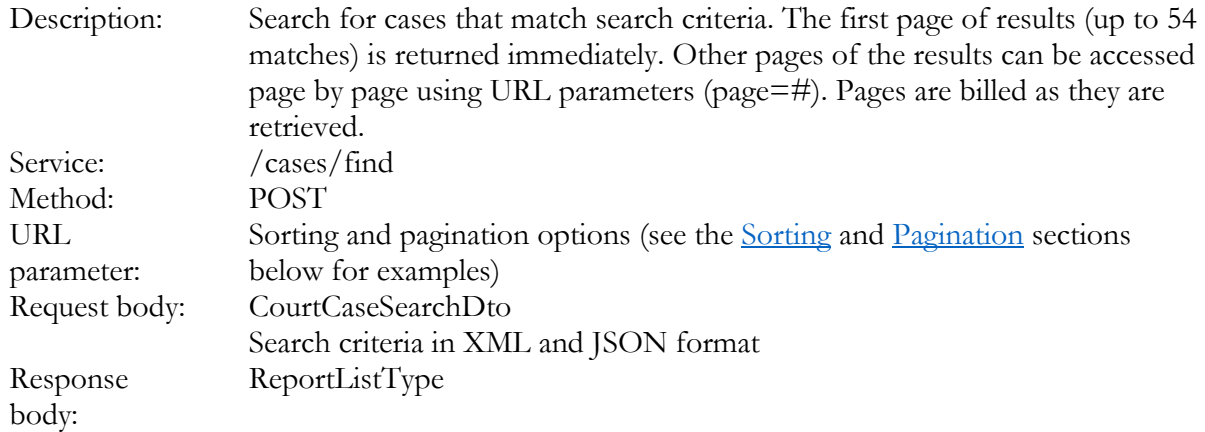

### **Searching for Parties**

As with case searches, the party searches can either return one page of data at a time or an entire result set, depending on the API endpoint. The /find endpoint returns search results on a pageby-page basis and allows for pagination through the search results.

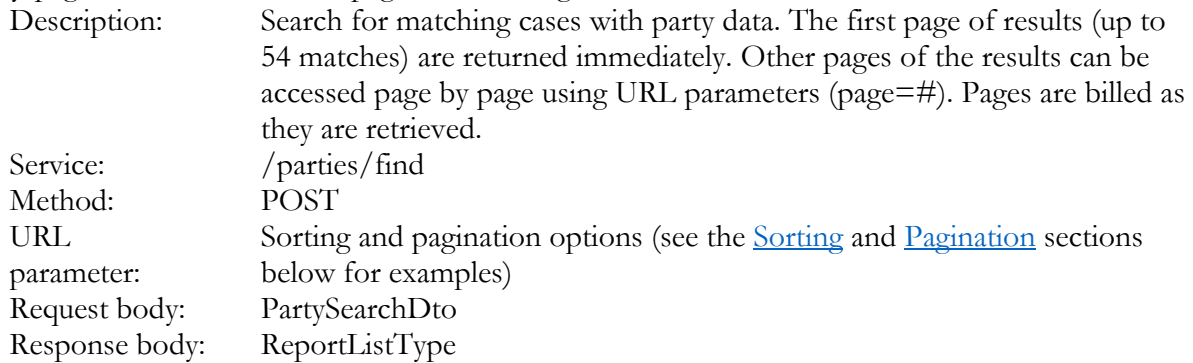

## **Batch Jobs**

## **Starting Report Jobs**

The /download endpoint will return a report ID that can be used to later retrieve the entire result set. This means you must make one service call to start the search and another to retrieve the results. Once the results are retrieved, the user is billed for the total number of pages in the search results. A maximum of 108,000 results (2,000 pages) can be retrieved using this service.

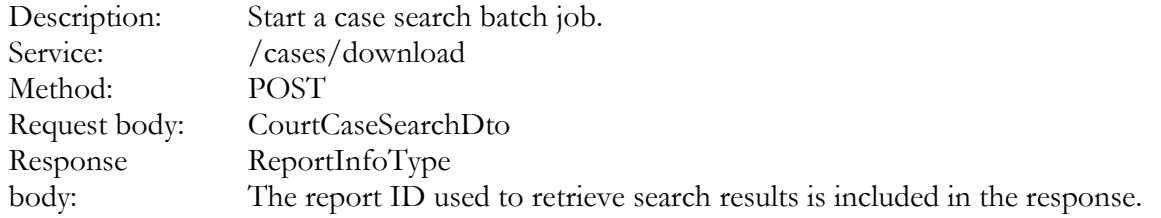

### **Retrieving Report Jobs**

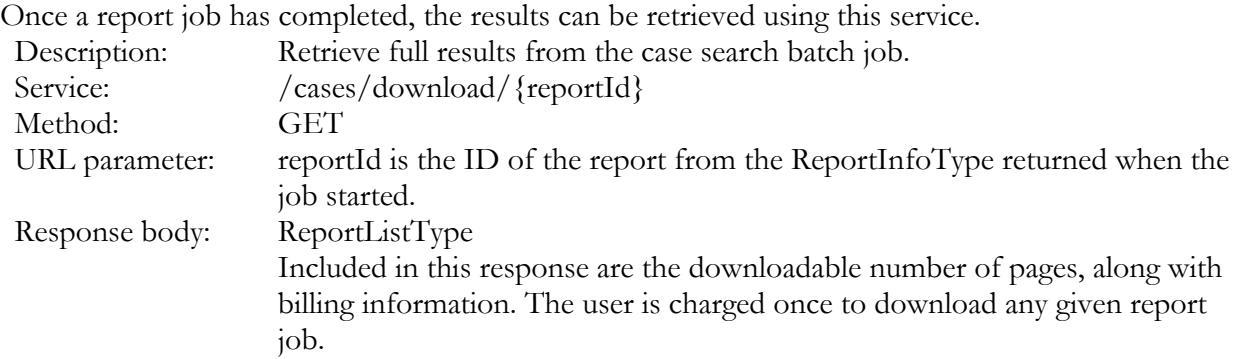

### **Case Report Job Maintenance**

These services maintain PCL API search jobs. Report jobs that are started using the /download service may need to be removed. Use the following services to view the status of current report jobs and remove old reports.

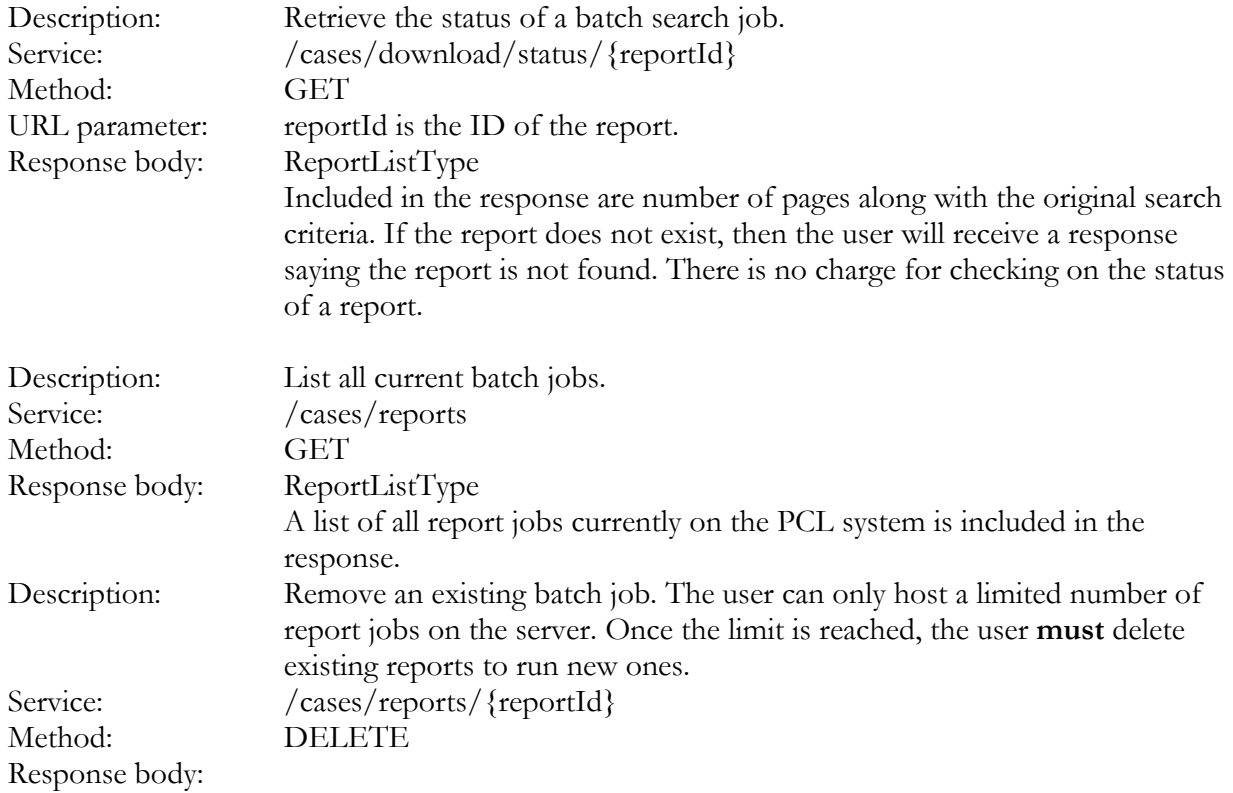

## **Starting Party Report Jobs**

The /download endpoint will return a report ID that can be used to later retrieve the entire result set. This means you must make one service call to start the search and another to retrieve the results. Once the results are retrieved, the user is billed for the total number of pages in the search results. A maximum of 100,000 results can be retrieved using this service.

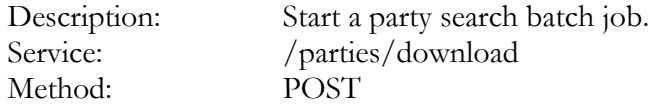

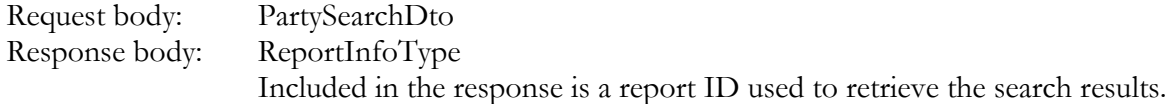

## **Retrieving Report Jobs**

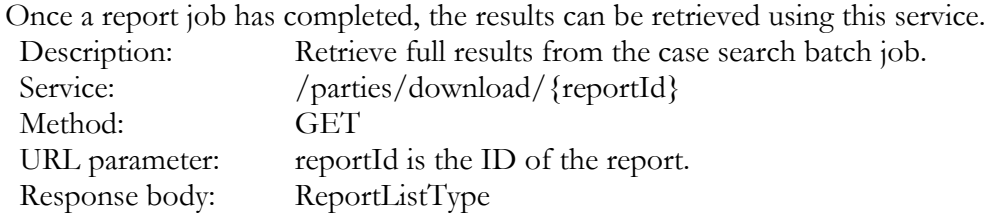

## **Party Report Job Maintenance**

These services are used to maintain PCL API search jobs. Report jobs that are started using the /download service may need to be removed. Use the following services to view the status of current report jobs and remove old reports.

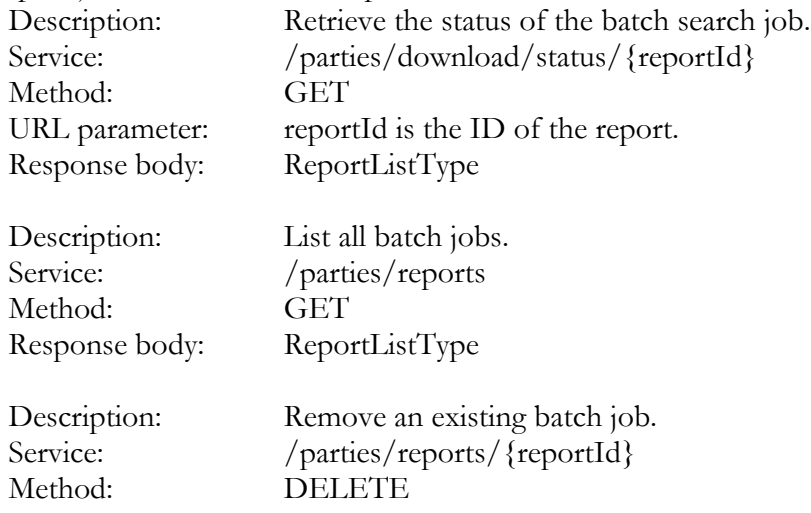

# Search Criteria—Data Definitions

The current search criteria are based on the existing PCL application. The backend API validates the search criteria before submitting the request to the database.

## Case Searches – Searchable Fields

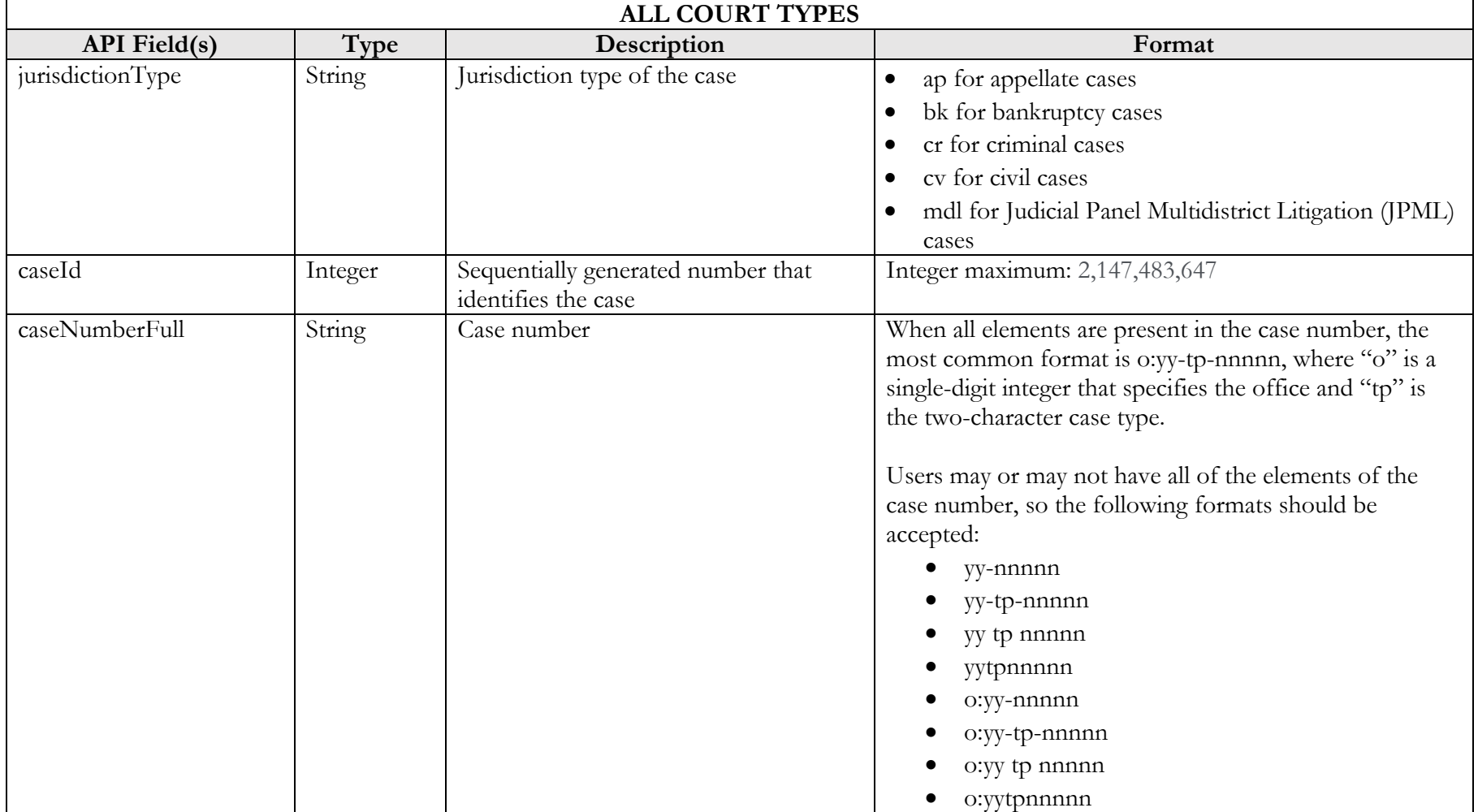

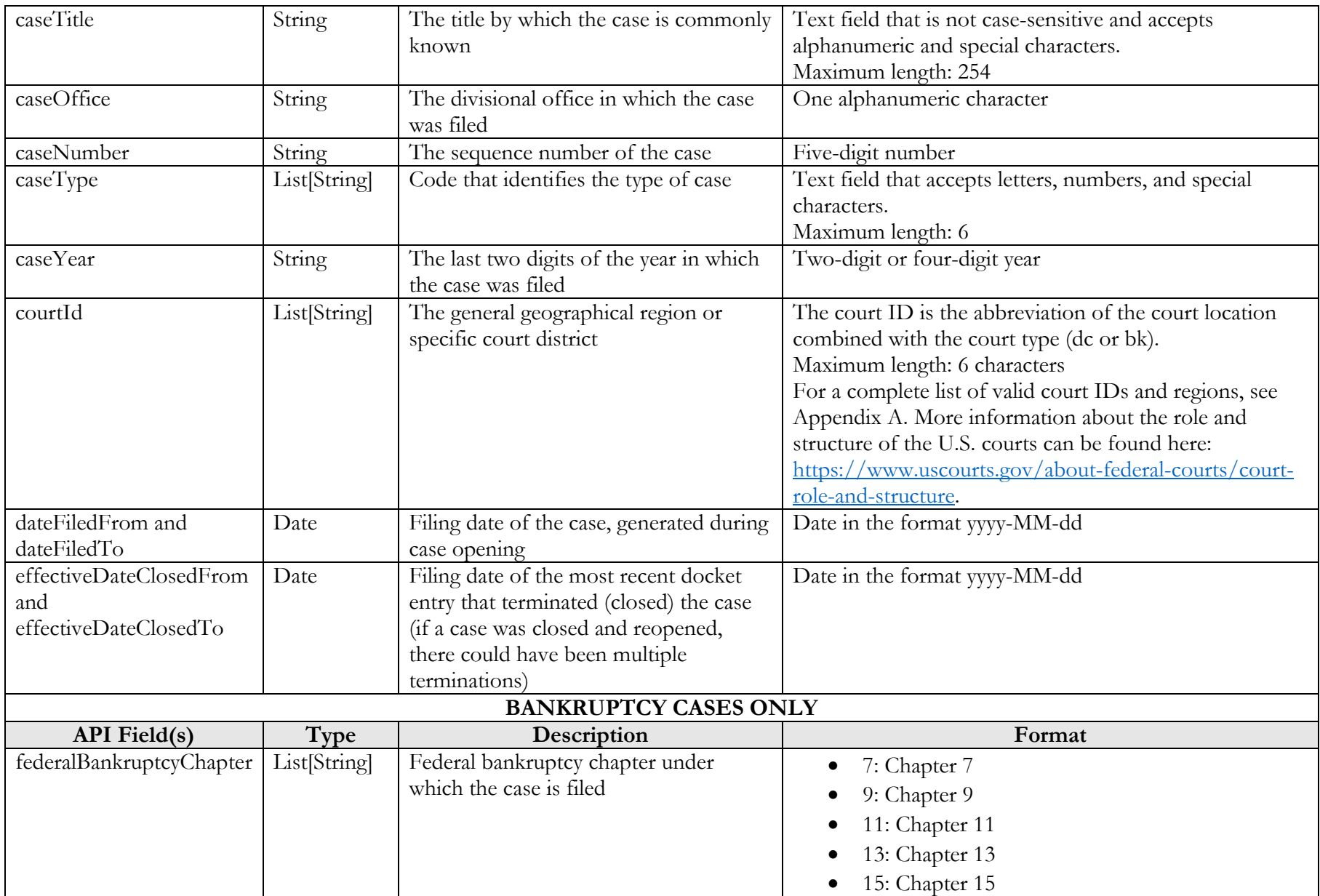

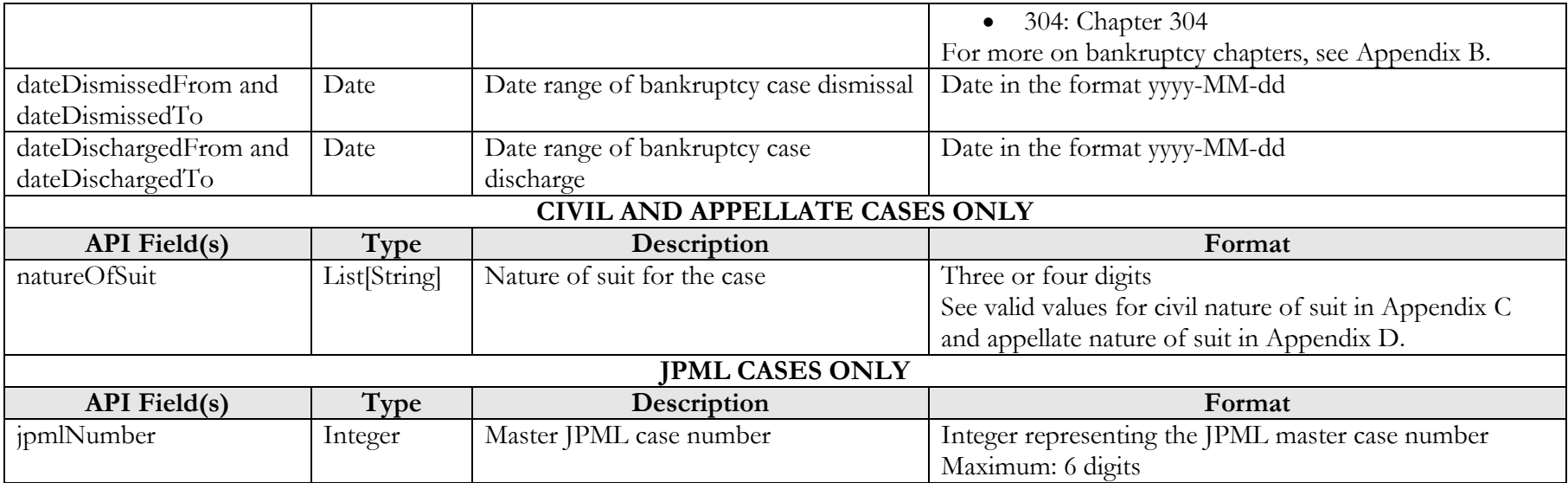

```
{ "jurisdictionType": "",
    "caseId" :"",
    "caseNumberFull": "",
    "caseTitle": "",
    "caseOffice": "",
    "caseNumber": "",
    "caseType": [
 ""
   \frac{1}{2},
    "caseYear": "",
    "courtId": [
 ""
   \frac{1}{2},
    "dateFiledFrom": "",
    "dateFiledTo": "",
    "effectiveDateClosedFrom": "",
    "effectiveDateClosedTo":"",
    "federalBankruptcyChapter": [
 ""
   \frac{1}{2} "dateDismissedFrom": "",
    "dateDismissedTo": "",
    "dateDischargedFrom": "",
    "dateDischargedTo": "",
    "natureOfSuit": [
 ""
   \cdot "jpmlNumber" :
```
}

### Case Search – JSON Representation Case Search – XML Representation

```
<caseSearch xmlns="https://pacer.uscourts.gov">
    <jurisdictionType></jurisdictionType>
    <caseId></caseId>
    <caseNumberFull></caseNumberFull>
    <caseTitle></caseTitle>
    <caseOffice></caseOffice>
    <caseNumber></caseNumber>
    <caseType>
       <element></element>
    </caseType>
    <caseYear></caseYear>
    <courtId>
       <element </element>
    </courtId>
    <dateFiledFrom></dateFiledFrom>
    <dateFiledTo></dateFiledTo>
    <effectiveDateClosedFrom></effectiveDateClosedFrom>
    <effectiveDateClosedTo></effectiveDateClosedTo>
    <federalBankruptcyChapter>
       <element></element>
    </federalBankruptcyChapter>
    <dateDismissedFrom></dateDismissedFrom>
    <dateDismissedTo></dateDismissedTo>
    <dateDischargedFrom></dateDischargedFrom>
    <dateDischargedTo></dateDischargedTo>
    <natureOfSuit>
       <element></element>
    </natureOfSuit>
    <jpmlNumber></jpmlNumber>
</caseSearch>
```
## Party Searches – Searchable Fields

This section includes any of the following fields optionally combined with Case Searches – Searchable Fields. A minimally valid search will include at least one of the following:

- Last name (also used to search for a non-person entity)
- Social Security number (SSN), only for bankruptcy debtors
- Date filed (from or to)
- Date closed (from or to)
- Date dismissed (from or to)
- Date discharged (from or to)

Party searches may also include elements of court case searches to refine the results. Case elements of a party search are provided via an included **courtCase** nested object. See the Court Case – Searchable Fields section of this manual for the search field available.

For example, to limit a party search for parties with the last name "Smith" to only cases filed on or after January 1, 2010, provide the following JSON object:

```
{ 
      "lastName": "Smith",
      "courtCase": {
             "dateFiledFrom": "2010-01-01"
      } 
}
```
**NOTE:** Search field names are case sensitive, but search values are not.

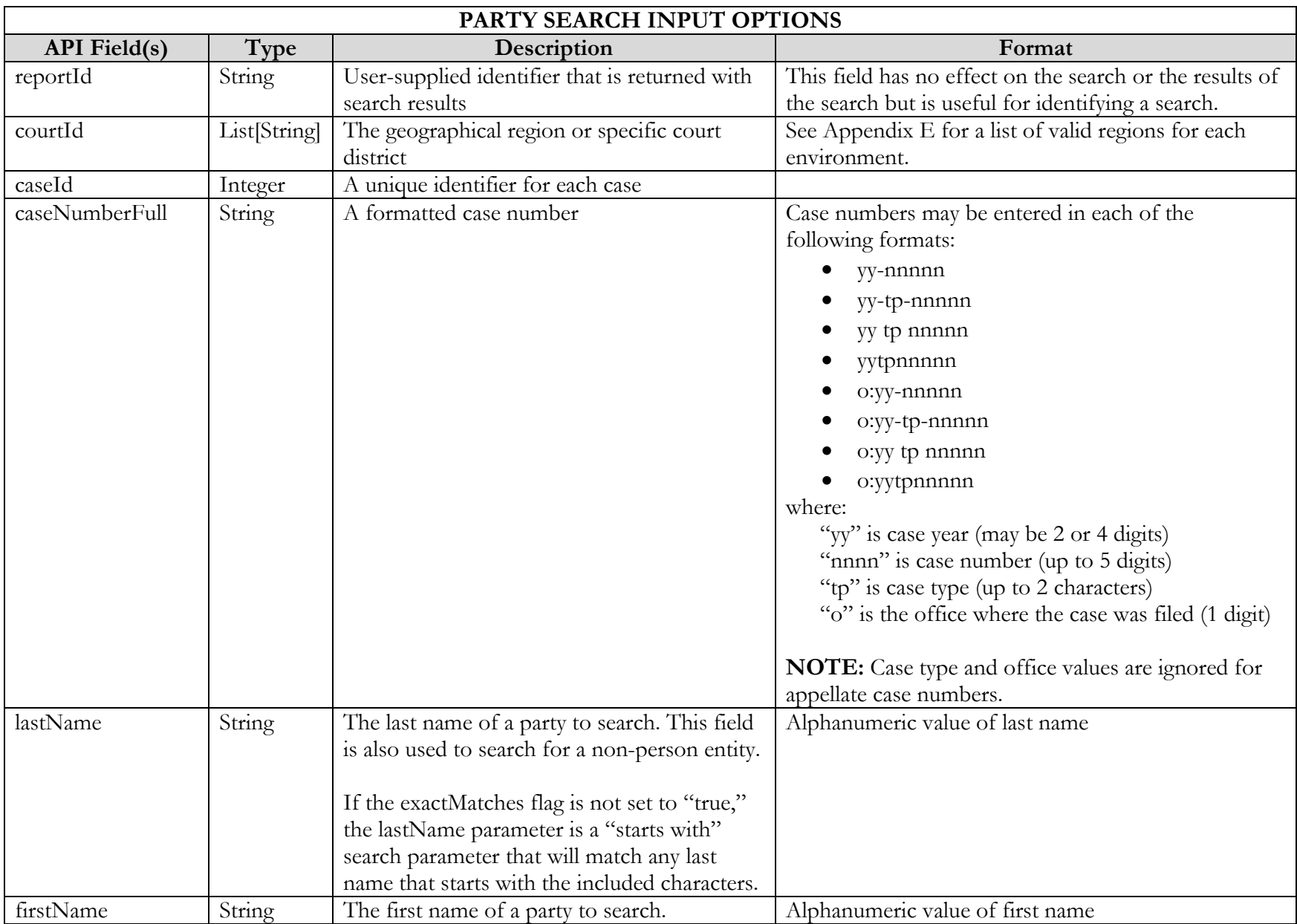

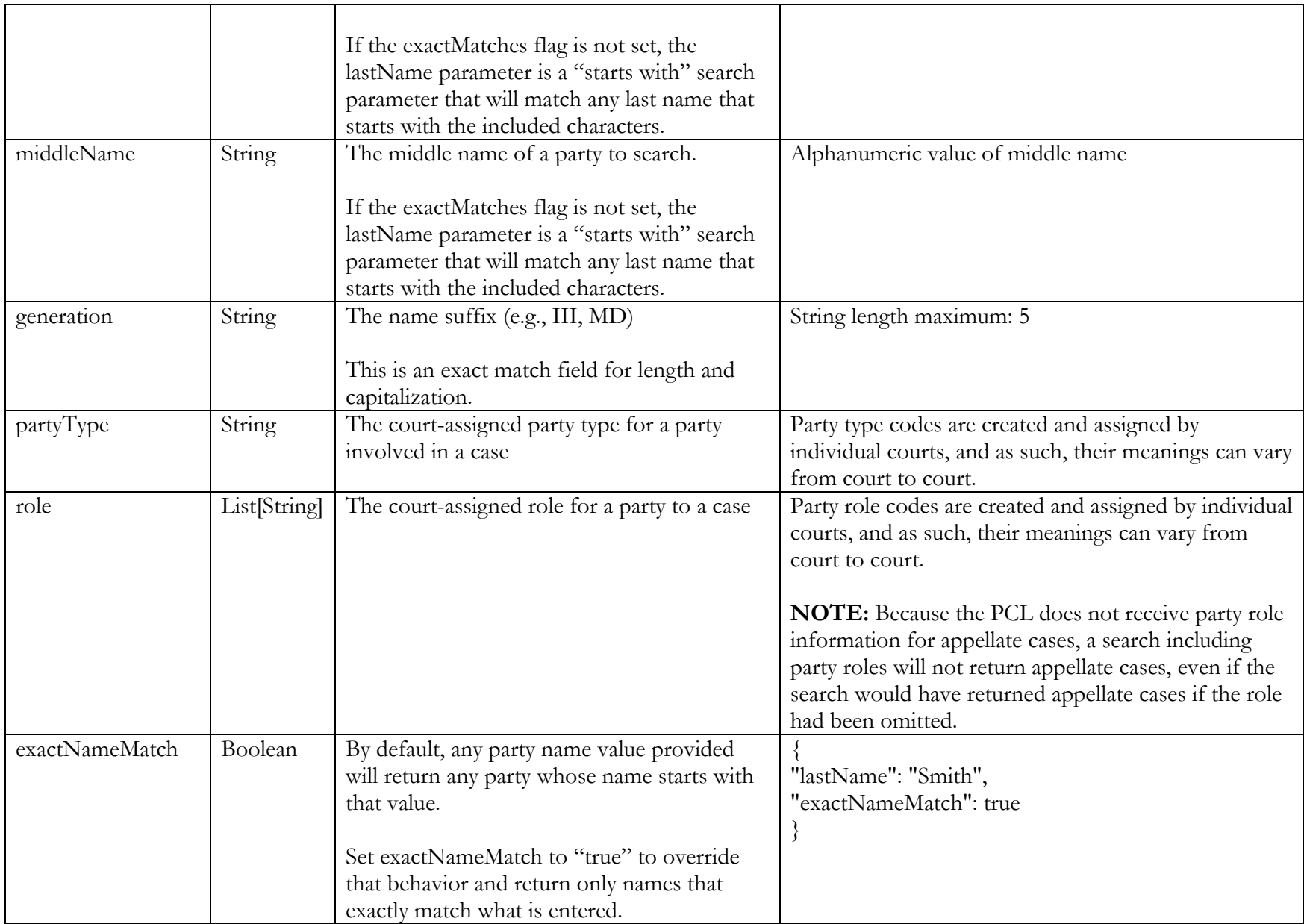

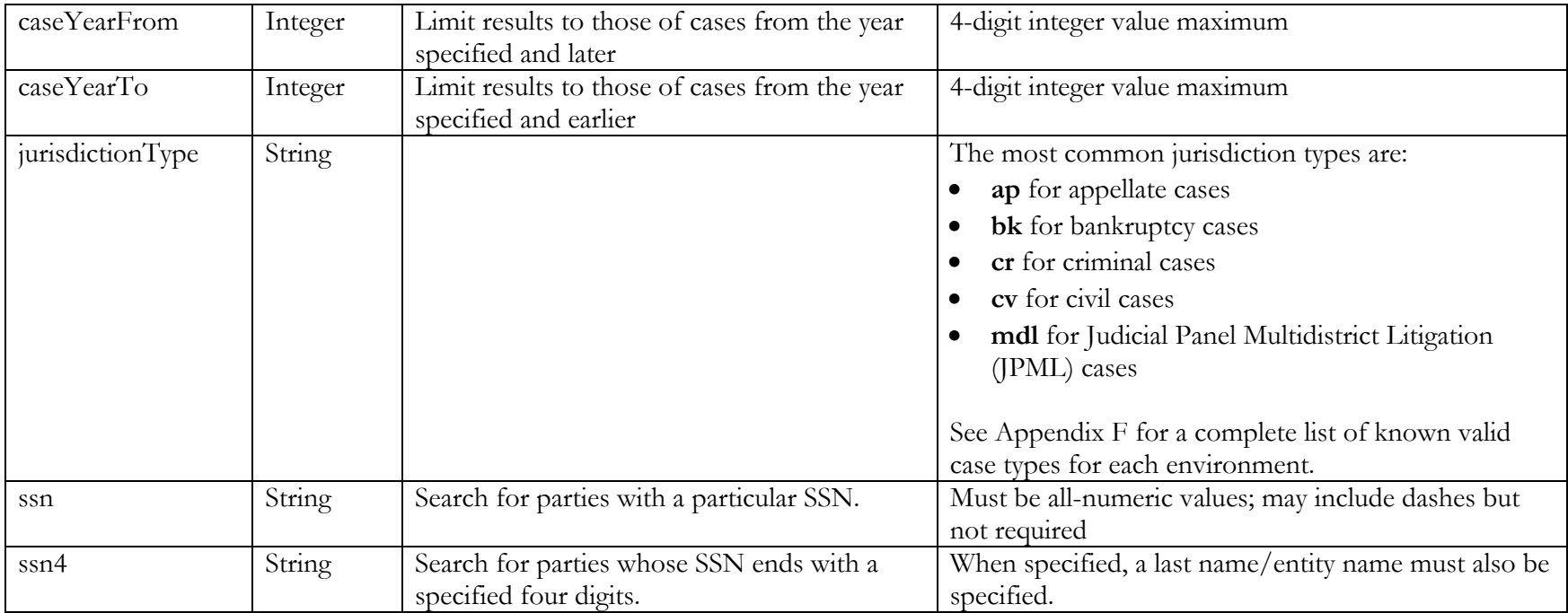

# Party Search – JSON Representation Party Search – XML Representation

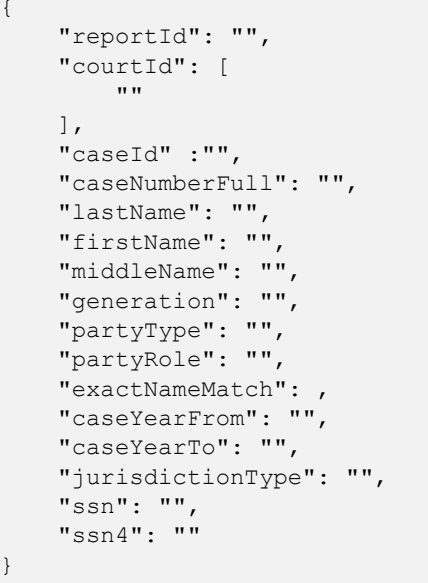

}

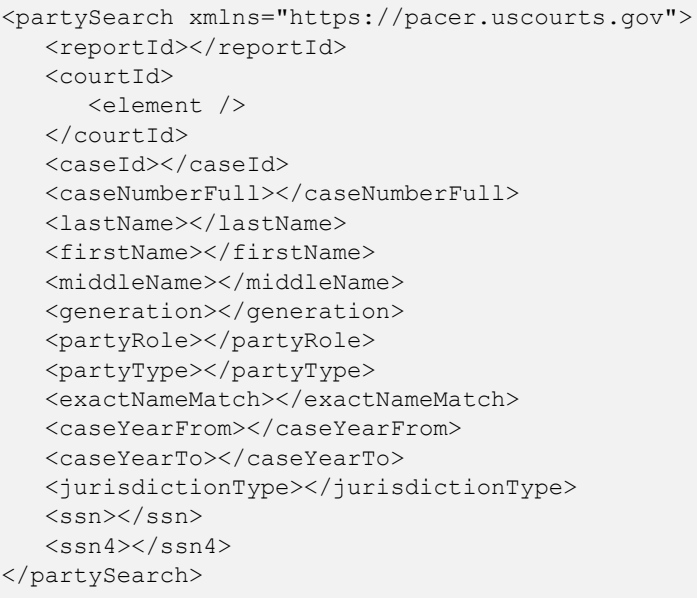

# Search Results—Data Definitions

## Case Search Results

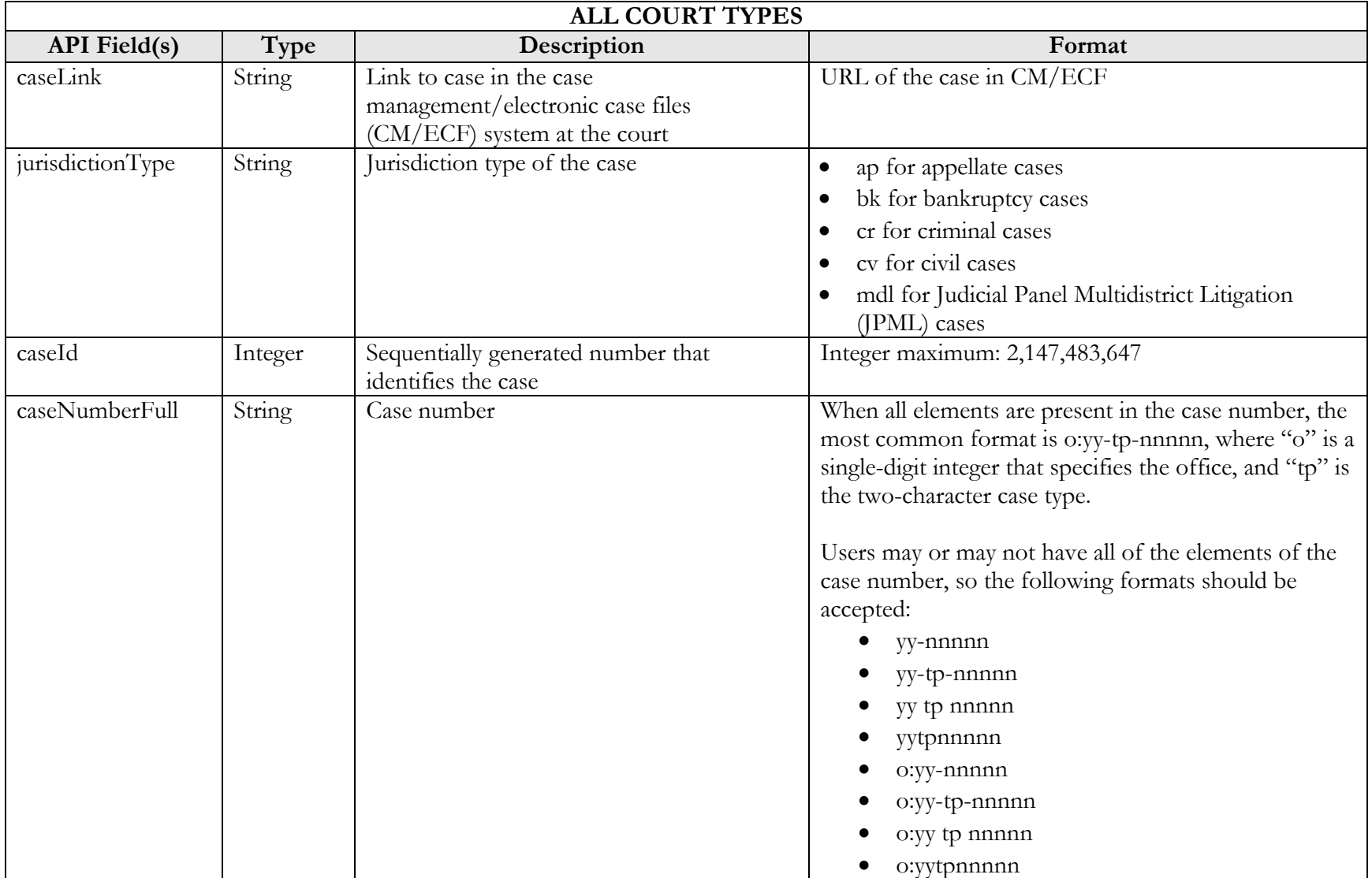

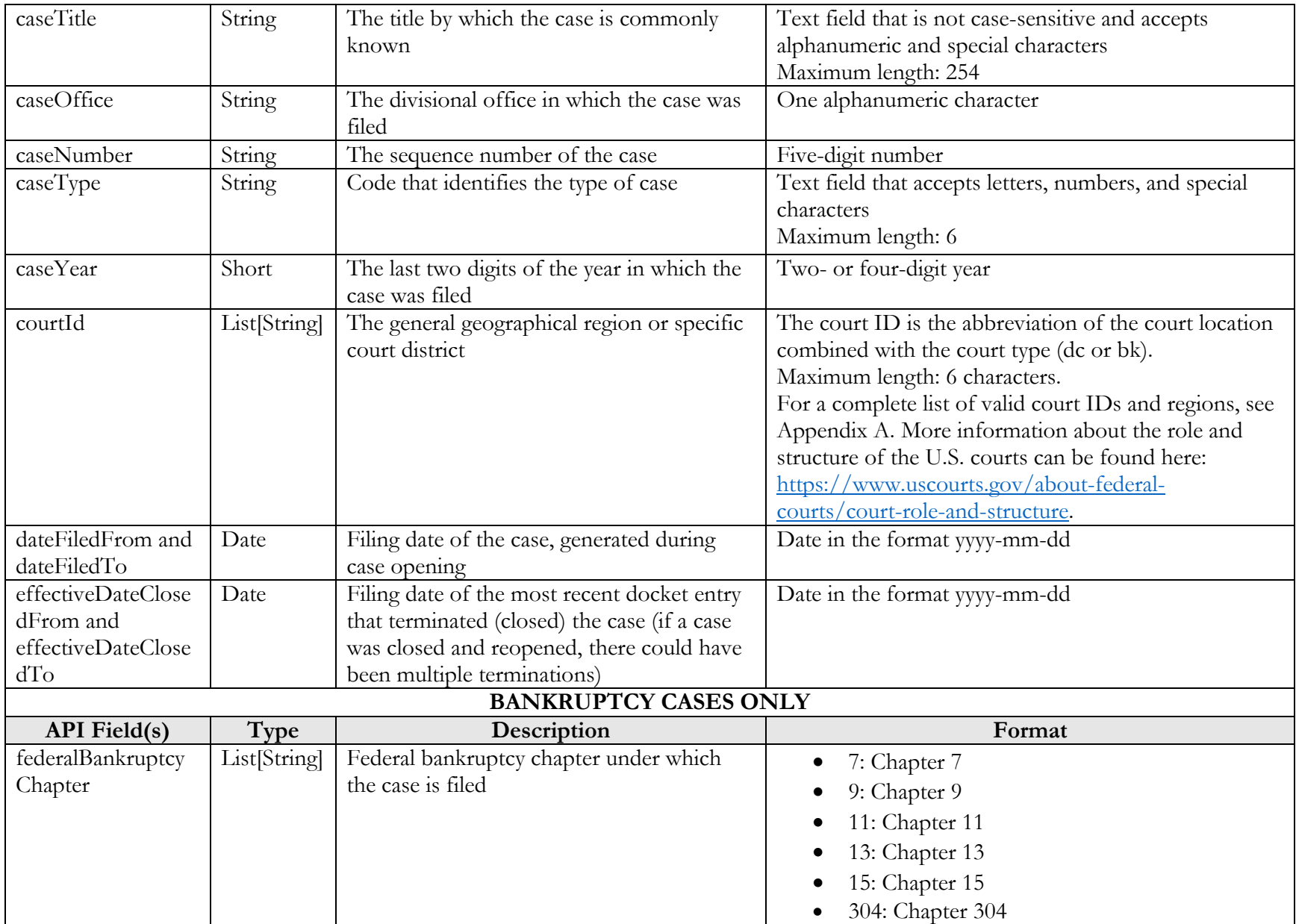

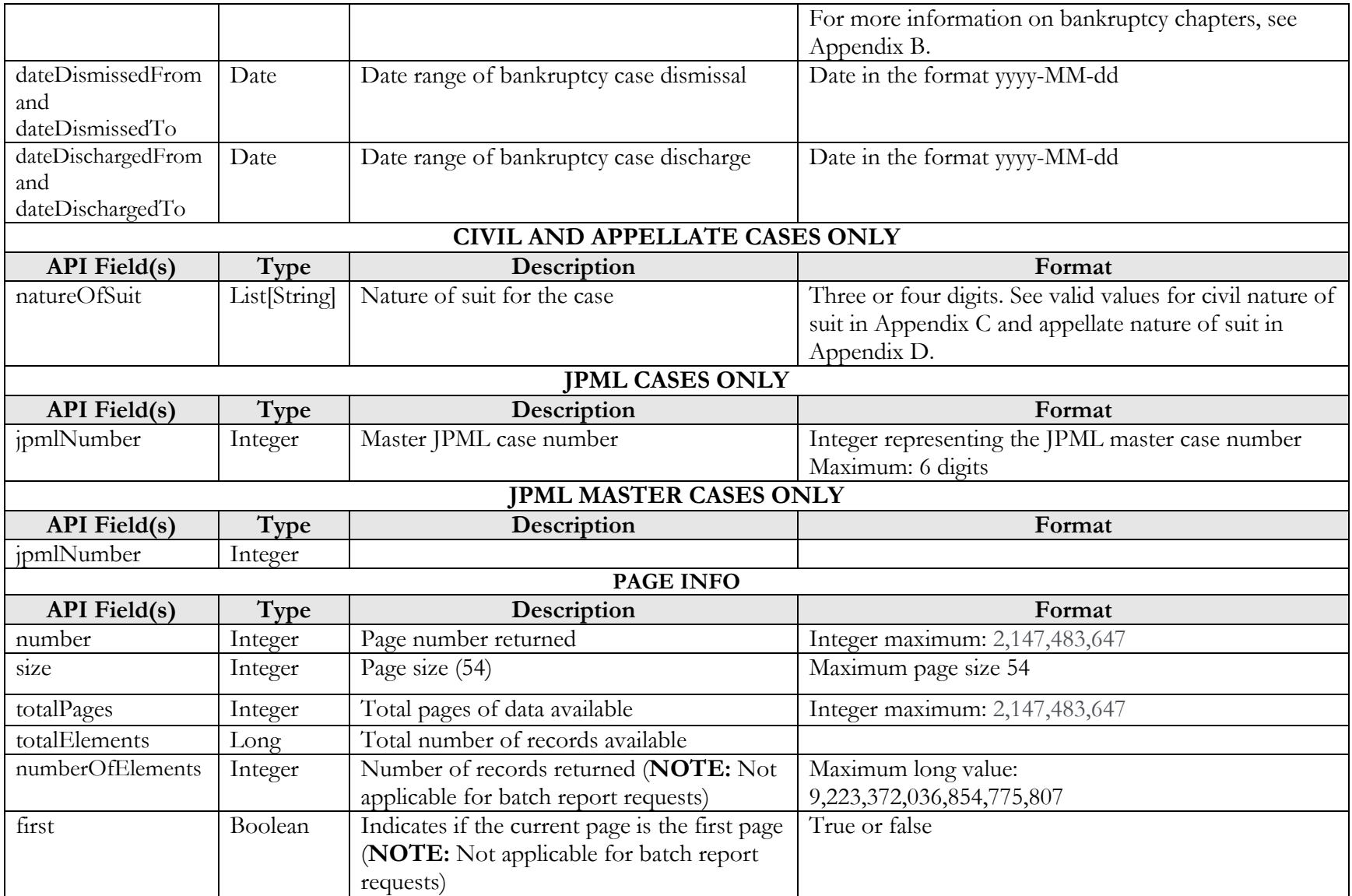

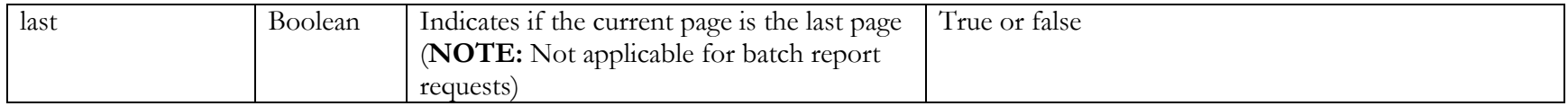

# Party Search Results

This section includes all Case search results.

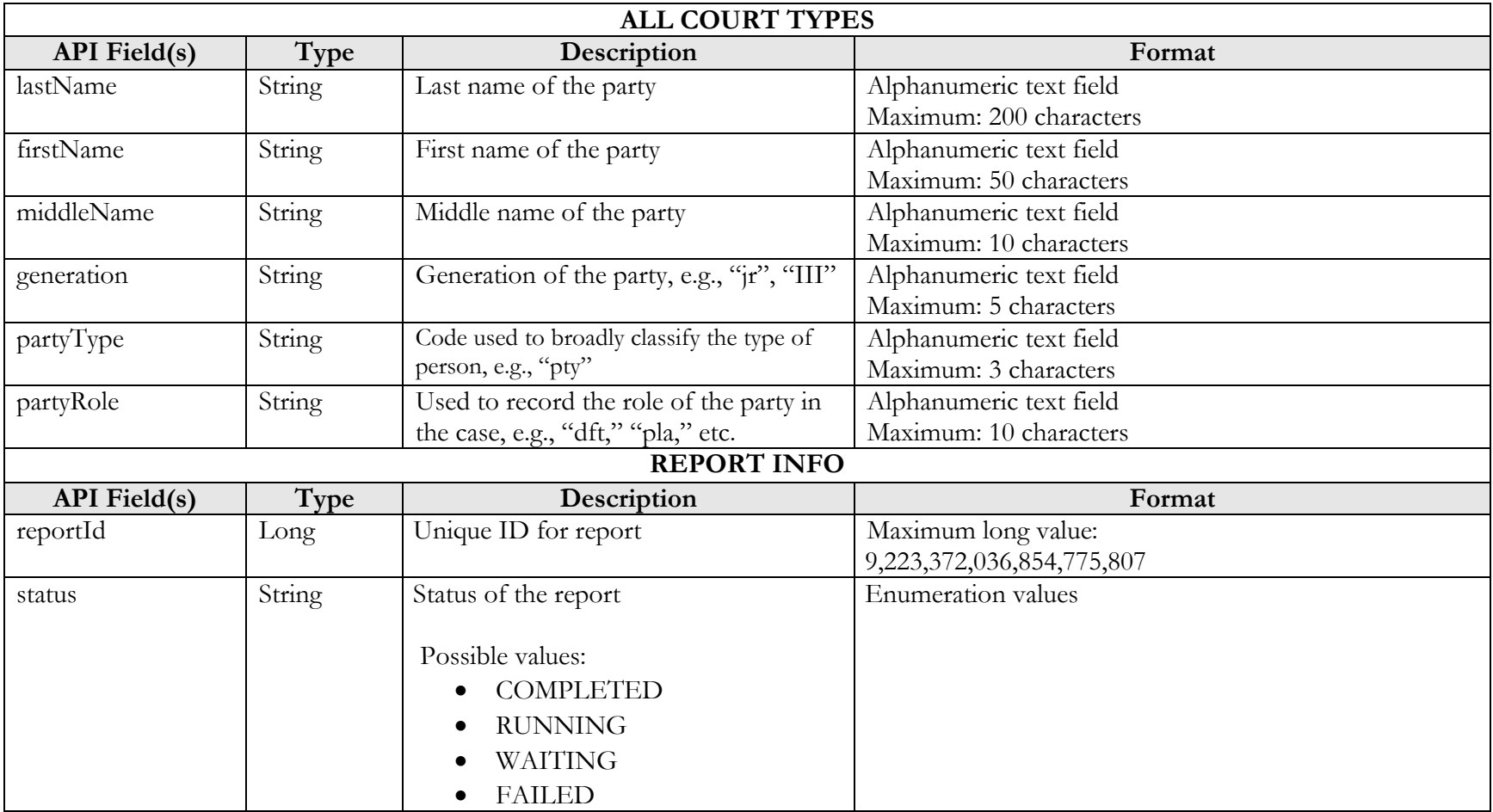

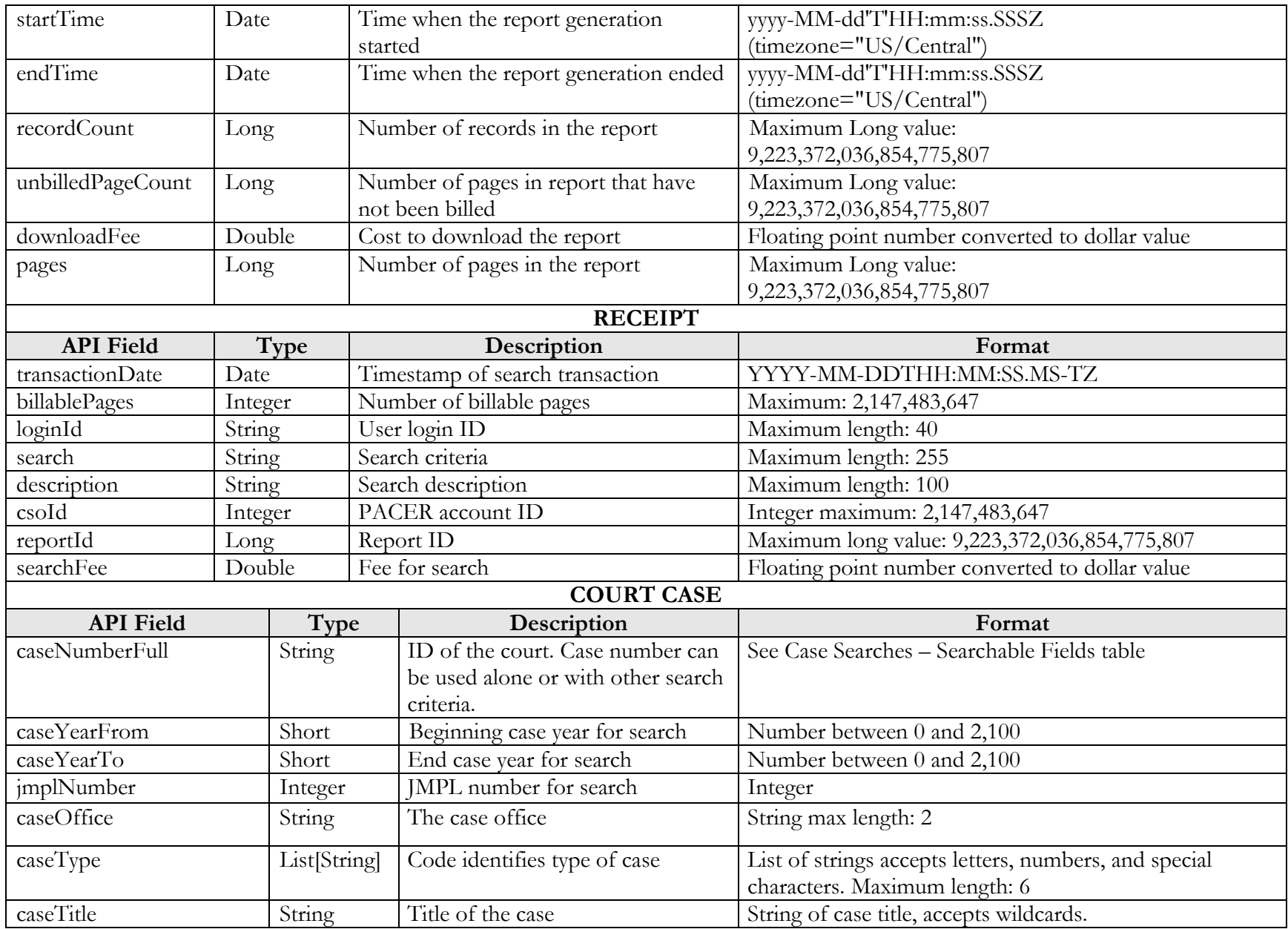

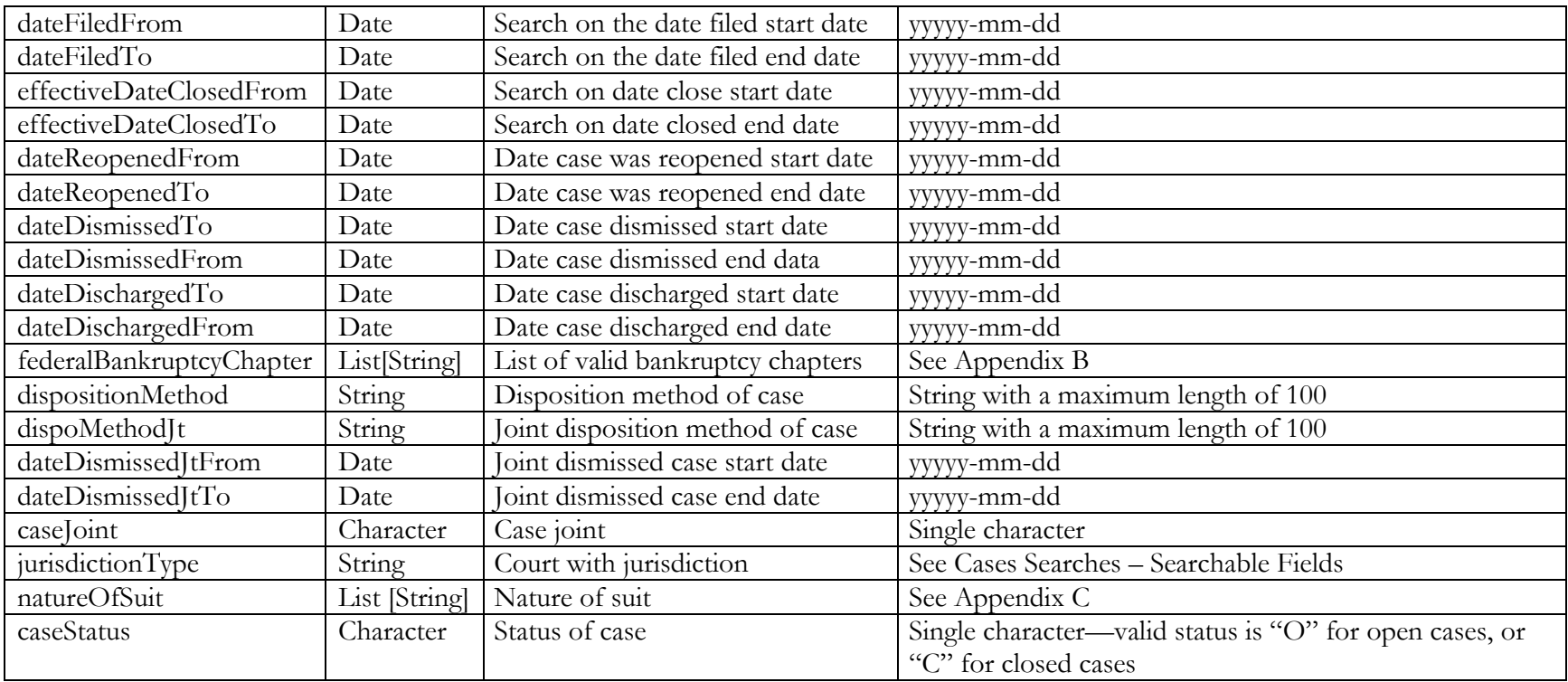

## <span id="page-54-0"></span>Sorting

You may sort reports by specifying the sort fields using criteria parameters. You can sort on one or more fields in either descending (DESC) or ascending (ASC) order.

For example, to sort on case year descending and then within the year to sort on case type ascending, add the following parameters: **sort=caseYear,DESC&sort=caseType,ASC**,

**NOTE:** The order of the parameters is important, as case year is the primary sort field and case type is the secondary sort field.

### **Sortable Case Fields**

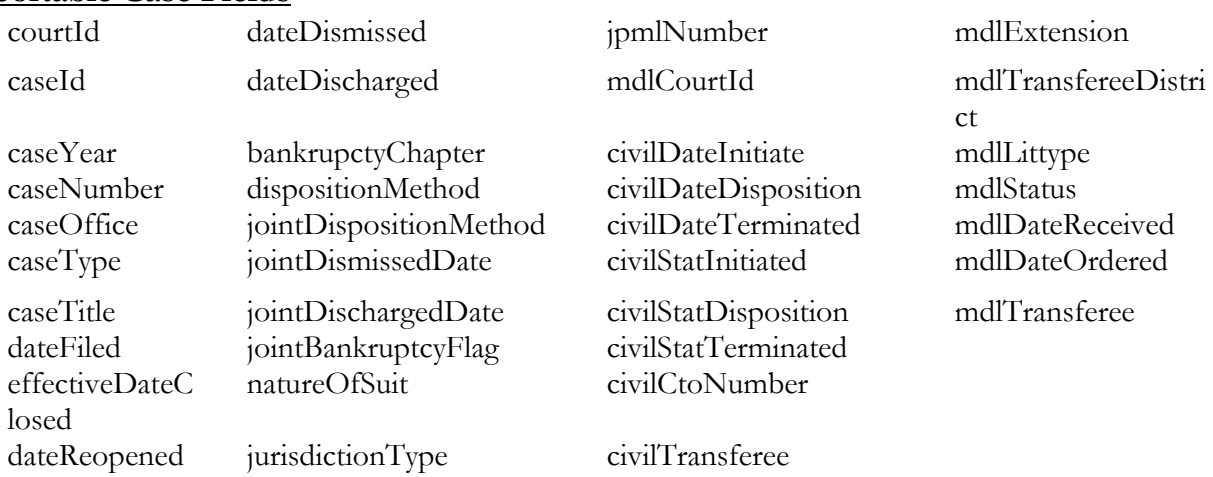

## **Sortable Party Fields**

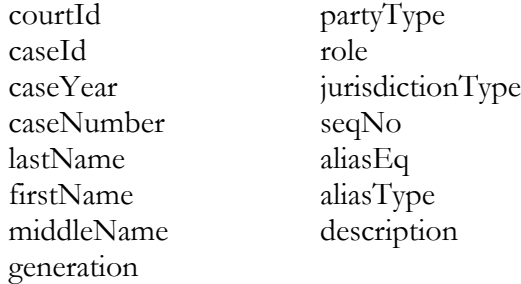

# <span id="page-54-1"></span>Pagination

Non-batch reports are returned in pages of 54 records each. The first page is page 0. If nothing is specified, then page 0 is returned. To return a specific page number, use the "page" parameter as indicated below.

For example, to request the third page, append **page=2** to your query URL.

## Appendix A: Court IDs

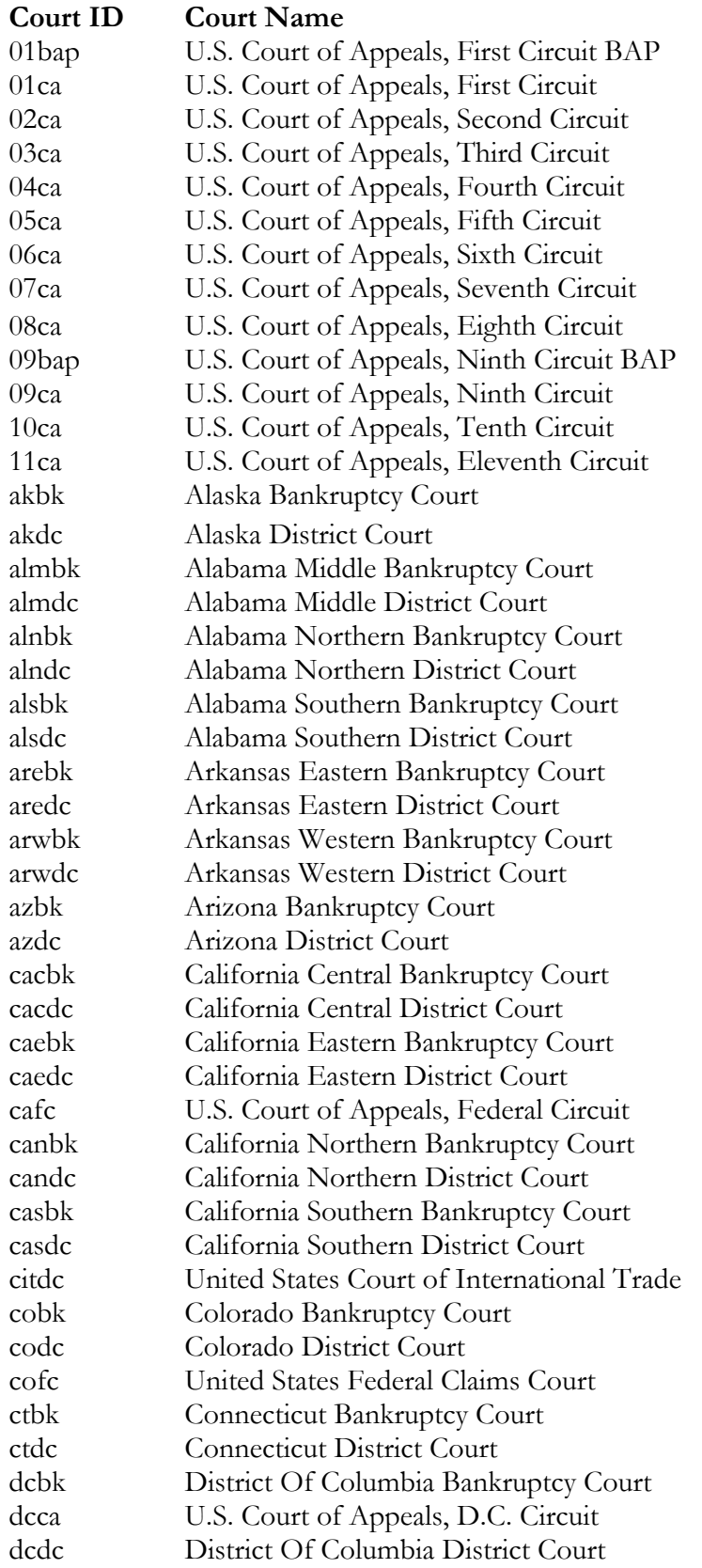

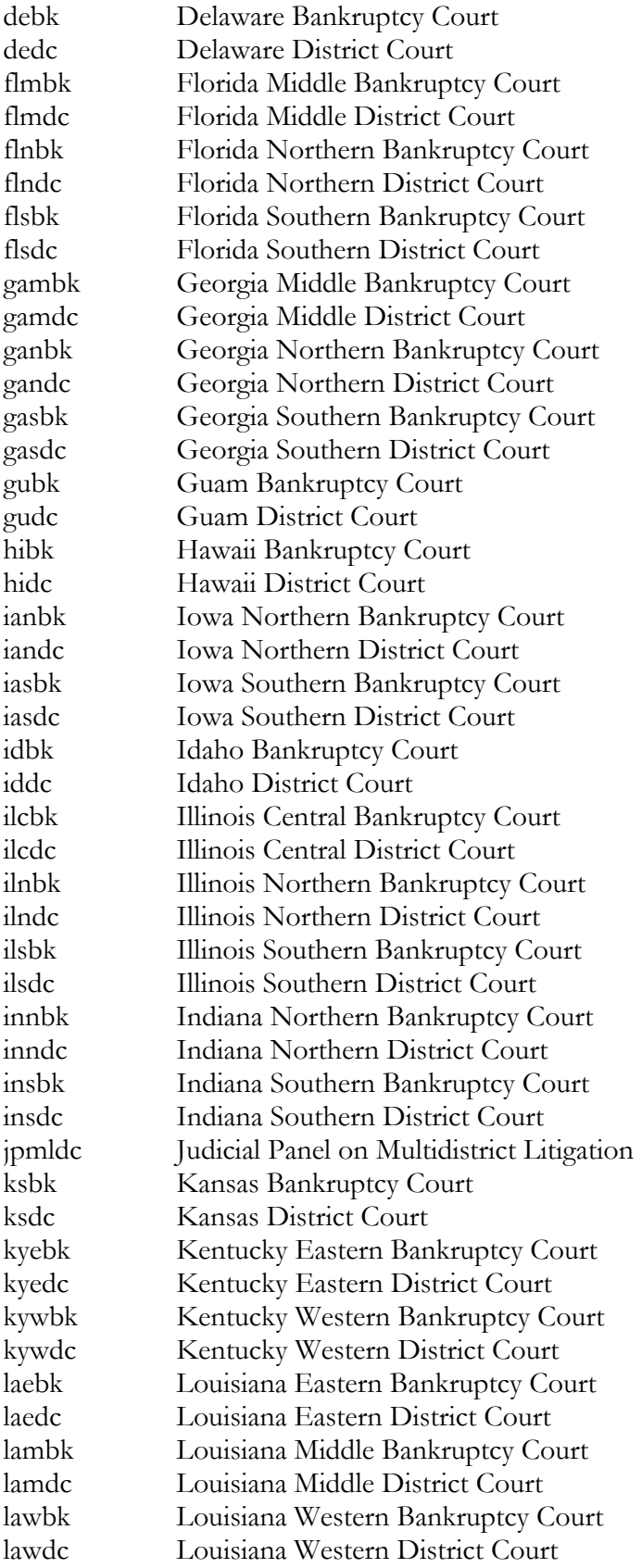

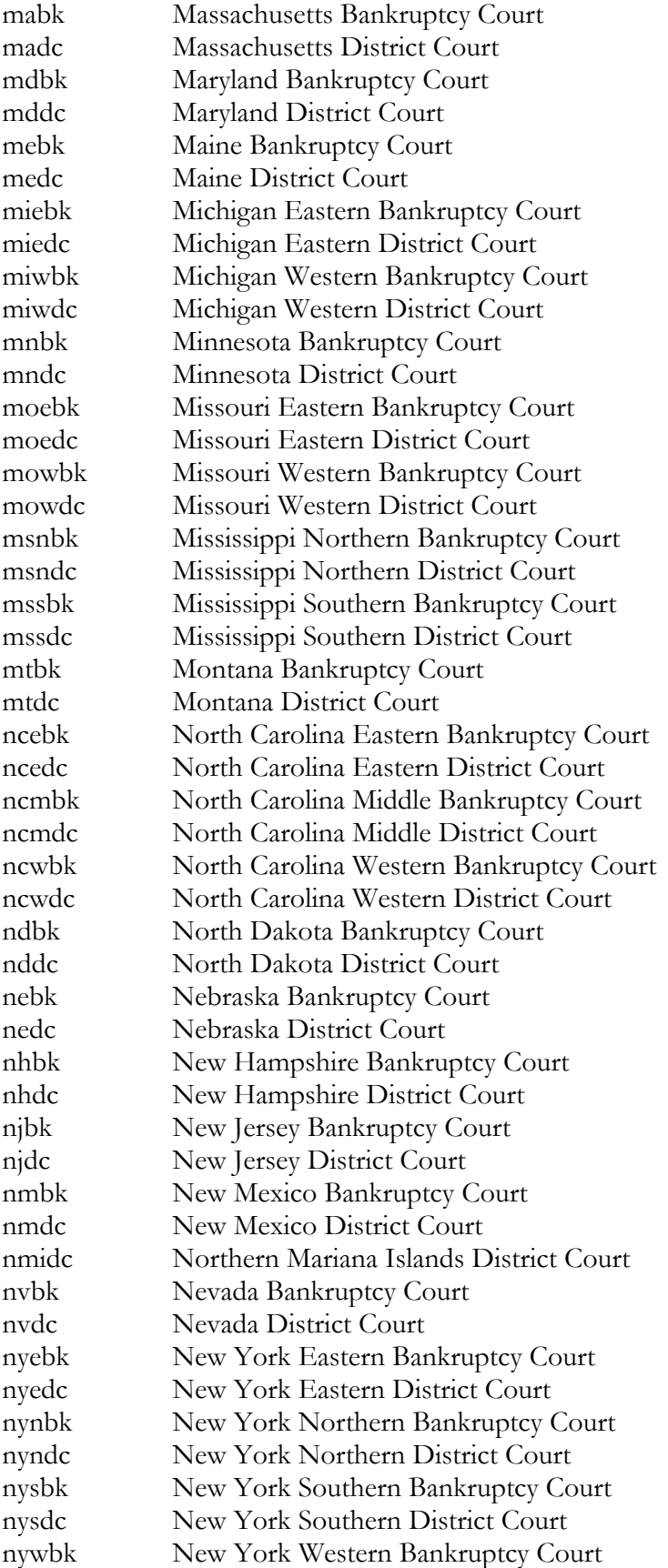

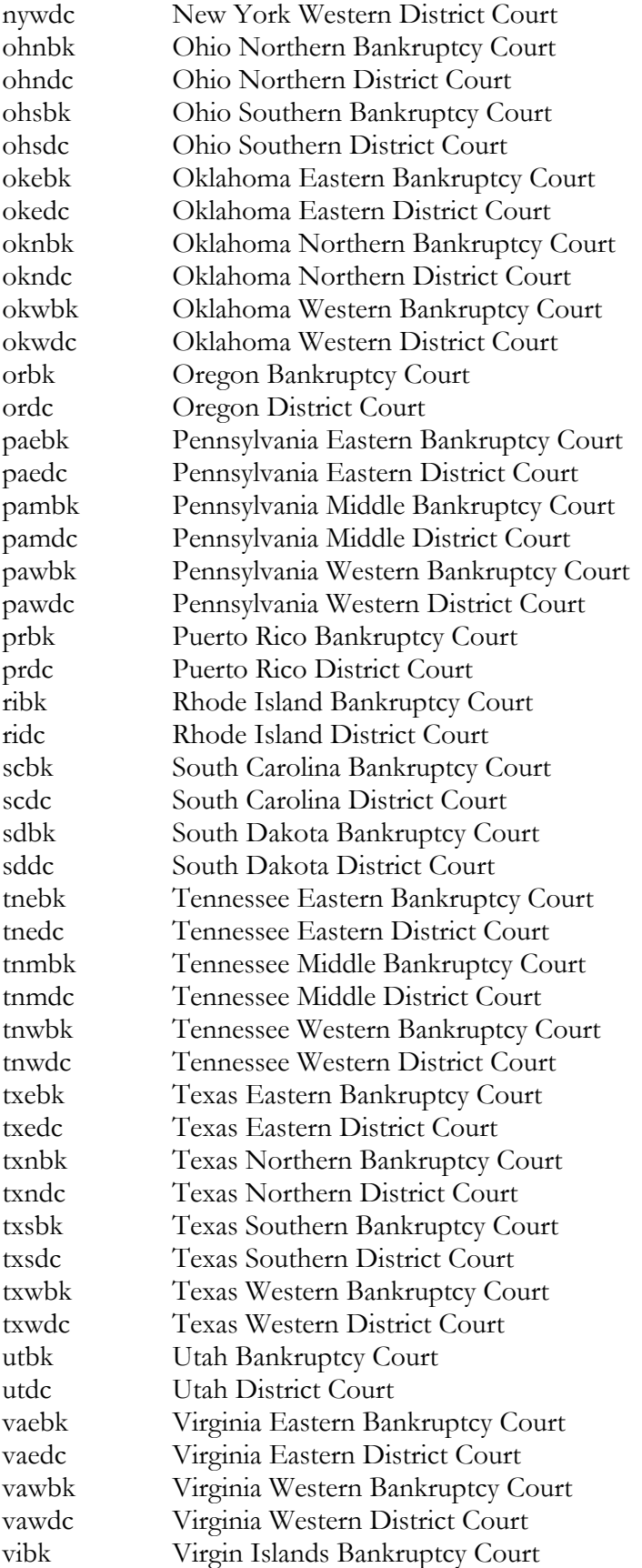

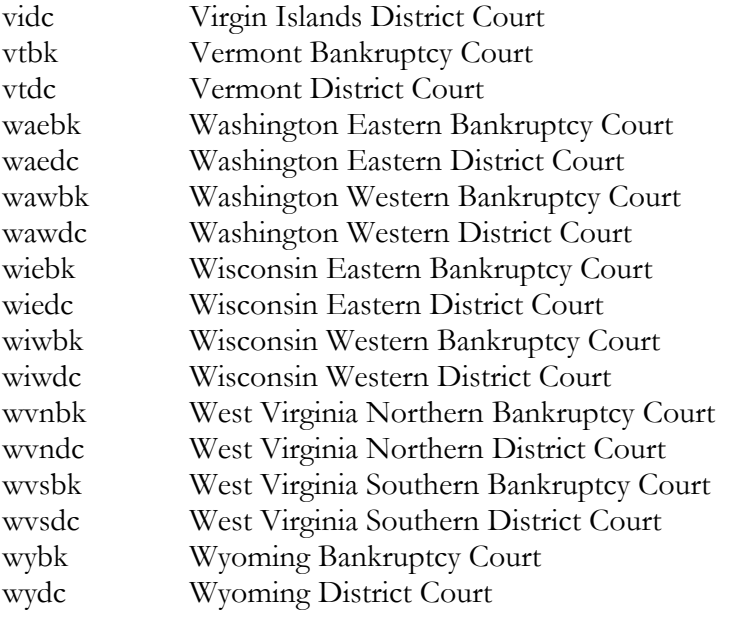

# Appendix B: Bankruptcy Chapters

- **7: Chapter 7.** This chapter provides for liquidation, which is the sale of a debtor's nonexempt property and the distribution of the proceeds to creditors.
- **9: Chapter 9.** This chapter provides for reorganization of municipalities, which includes cities/towns, villages, counties, taxing districts, municipal utilities, and school districts.
- **11: Chapter 11.** This chapter generally provides for reorganization, usually involving a corporation or partnership. A chapter 11 debtor usually proposes a plan of reorganization to keep its business alive and pay creditors over time. People in business or individuals can also seek relief in chapter 11.
- **13: Chapter 13.** This chapter provides for debt adjustment of an individual with regular income. Chapter 13 allows a debtor to keep property and pay debts over time, usually three to five years.
- **15: Chapter 15.** This chapter includes ancillary and other cross-border cases. It replaces Chapter 304.
- **304: Chapter 304.** This was replaced by Chapter 15 in 1997.

## Appendix C: Civil Nature of Suits

110 Insurance 120 Contract: Marine 130 Miller Act 140 Negotiable Instrument 150 Contract: Recovery/Enforcement 151 Contract: Recovery Medicare 152 Contract: Recovery Student Loan 153 Contract: Recovery Veteran Benefits 160 Stockholders Suits 190 Contract: Other 195 Contract Product Liability 196 Contract: Franchise 210 Condemnation 220 Real Property: Foreclosure 230 Rent Lease & Ejectment 240 Torts to Land 245 Tort Product Liability 290 Real Property: Other 310 Airplane 315 Airplane Product Liability 320 Assault Libel & Slander 330 Federal Employer's Liability 340 Marine 345 Marine Product Liability 350 Motor Vehicle 355 Motor Vehicle Product Liability 360 P.I.: Other 362 Personal Injury Medical Malpractice 365 Personal Injury Product Liability 367 TORTS - Personal Injury - Health Care/Pharmaceutical Personal Injury/Product Liability 368 P.I. : Asbestos 370 Fraud or Truth-In-Lending 371 Truth in Lending 375 False Claims Act 380 Personal Property: Other 385 Prop. Damage Prod. Liability 400 State Reapportionment 410 Anti-Trust 422 Bankruptcy Appeal (801) 423 Bankruptcy Withdrawl 430 Banks and Banking 440 Civil Rights: Other

 441 Civil Rights: Voting 442 Civil Rights: Jobs 443 Civil Rights: Accomodations 444 Civil Rights: Welfare 445 Civil Rights: Americans with Disabilities - Employment 446 Civil Rights: Americans with Disabilities - Other 448 Civil Rights: Education 450 Commerce ICC Rates, Etc. 460 Deportation 462 Naturalization Application 463 Habeas Corpus - Alien Detainee 465 Other Immigration Actions 470 Racketeer/Corrupt Organization 480 Consumer Credit 490 Cable/Satellite TV 510 Prisoner: Vacate Sentence 530 Habeas Corpus (General) 535 Death Penalty - Habeas Corpus 540 Mandamus & Other 550 Prisoner: Civil Rights 555 Habeas Corpus (Prison Condition) 560 Prisoner Petitions - Civil Detainee - Conditions of Confinement 610 Forfeit/Penalty: Agriculture 620 Forfeit/Penalty: Food and Drug 625 Drug Related Seizure of Property 630 Forfeit/Penalty: Liquor Laws 640 Forfeit/Penalty: R.R. & Truck 650 Forfeit/Penalty: Airline Regulations 660 Forfeit/Penalty: Occupational Safety 690 Forfeit/Penalty: Other 710 Labor: Fair Standards 720 Labor: Labor/Management Relations 730 Labor: Reporting/Disclosure 740 Labor: Railway Labor Act 751 Labor: Family and Medical Leave Act 790 Labor: Other 791 Labor: E.R.I.S.A. 810 Selective Service 820 Copyright 830 Patent 840 Trademark 850 Securities/Commodities 861 Social Security: HIA 862 Social Security: Black Lung

 863 Social Security: DIWC/DIWW 864 Social Security: SSID Tit. XVI 865 Social Security: RSI Tax Suits 870 Taxes 871 Tax Suits: IRS-Third Party 875 Taxes: Customer Challenge 890 Other Statutory Actions 891 Agriculture Acts 892 Economic Stabilization Act 893 Environmental Matters 894 Energy Allocation Act 895 Freedom of Information Act 896 Other Statues - Arbitration 899 Other Statues - Administrative Procedure Act/Review or Appeal of Agency Decision 900 Appeal of Fee Determination 950 Constitutional - State Statute Other Nature of Suit

# Appendix D: Appellate Nature of Suits

1110 Insurance 1120 Marine Contract Actions 1130 Miller Act 1140 Negotiable Instruments 1150 Overpayments & Enforc. of Judgments 1151 Overpayments Under Medicare Act 1152 Recovery of Defaulted Student Loans 1153 Recovery of Ovrpmnts of Vet Benefit 1190 Other Contract Actions 1195 Contract Product Liability 1196 Franchise 1210 Land Condemnation 1220 Foreclosure 1230 Rent, Lease, Ejectment 1240 Torts To Land 1245 Tort Product Liability 1290 Other Real Property Actions 1340 Marine Personal Injury 1350 Motor Vehicle 1360 Other Personal Injury 1370 Other Fraud 1371 Truth in Lending 1380 Other Personal Property Damage 1385 Property Damage - Product Liability 1410 Antitrust 1422 Bankruptcy Appeals Rule 28 USC 158 1423 Bankruptcy Withdraw 28 USC 157 1430 Banks and Banking 1440 Other Civil Rights 1441 Civil Rights Voting 1442 Civil Rights Jobs 1443 Civil Rights Accommodations 1444 Civil Rights Welfare 1445 American w/Disab.Act -Empl 1446 Americans w/Disab Act - Other 1450 Interstate Commerce 1470 Civil (RICO) 1480 Consumer Credit 1490 Cable Satellite/TV 1610 Agricultural Acts 1620 Food and Drugs Acts 1625 Drug Related Seizure of Property 1630 Liquor Laws

1640 Railroad and Trucks 1650 Airline Regulations 1660 Occupational Safety/Health 1690 Other Forfeiture and Penalty Suits 1710 Fair Labor Standards Act 1720 Labor/Management Relations Act 1730 Report & Disclosure 1740 Railway Labor Act 1790 Other Labor Litigation 1791 Employee Retirement 1830 Patent 1840 Trademark 1850 Securities, Commodities, Exchange 1862 Black Lung 1863 D.I.W.C./D.I.W.W. 1870 Tax Suits 1871 IRS 3rd Party Suits 26 USC 7609 1890 Other Statutory Actions 1891 Agricultural Acts 1892 Economic Stabilization Act 1893 Environmental Matters 1950 Constitutionality of State Statutes 1990 Other 1999 Miscellaneous 2110 Insurance 2120 Marine Contract Actions 2130 Miller Act 2140 Negotiable Instruments 2150 Ovrpmnts & Enforcement of Judgments 2151 Overpayments Under Medicare Act 2152 Recovery of Defaulted Student Loans 2153 Recovery Overpayment Vet Benefits 2190 Other Contract Actions 2195 Contract Product Liability 2196 Franchise 2210 Land Condemnation 2220 Foreclosure 2230 Rent, Lease, Ejectment 2240 Torts to Land 2245 Tort Product Liability 2290 Other Real Property Actions 2310 Airplane Personal Injury 2315 Airplane Product Liability 2320 Assault, Libel, and Slander

2330 Federal Employers' Liability 2340 Marine Personal Injury 2345 Marine - Product Liability 2350 Motor Vehicle 2355 Motor Vehicle Product Liability 2360 Other Personal Injury 2362 Medical Malpractice 2365 Personal Injury - Product Liability 2368 Asbestos Personal Injury -Product Liability 2370 Other Fraud 2371 Truth in Lending 2380 Other Personal Property Damage 2385 Property Damage -Product Liability 2410 Antitrust 2422 Bankruptcy Appeals Rule 28 USC 158 2423 Bankruptcy Withdrawal 28 USC 157 2430 Banks and Banking 2440 Other Civil Rights 2441 Civil Rights Voting 2442 Civil Rights Jobs 2443 Civil Rights Accommodations 2444 Civil Rights Welfare 2445 Americans w/Disab.Act -Empl 2446 Americans w/Disab Act - Other 2450 Interstate Commerce 2460 Deportation 2462 Naturalization Application 2463 Habeas Corpus - Alien Detainee 2465 Other Immigration Actions 2480 Consumer Credit 2490 Cable Satellite/TV 2510 Prisoner Petitions - Vacate Sentence 2530 Habeas Corpus 2535 Habeas Corpus: Death Penalty 2540 Prisoner Petitions - Mandamus & Other 2550 Prisoner - Civil Rights 2555 Prison Condition 2610 Agricultural Acts 2620 Food and Drug Acts 2625 Drug Related Seizure of Property 2630 Liquor Laws 2640 Railroad and Trucks 2650 Airline Regulations 2660 Occupational Safety/Health

2690 Other Forfeiture and Penalty Suits 2710 Fair Labor Standards Act 2720 Labor Management Relations Act 2730 Labor/Management Rept & Disclsure 2740 Railway Labor Act 2790 Other Labor Litigation 2791 Employee Retirement 2810 Selective Service 2830 Patent 2850 Securities, Commodities, Exch. 2860 Social Security 2861 Medicare 2862 Black Lung 2863 D.I.W.C./D.I.W.W. 2864 S.S.I.D. 2865 R.S.I. 2870 Tax Suits 2871 IRS 3rd Party Suits 26 USC 7609 2875 Customer Challenge 12 USC 3410 2890 Other Statutory Actions 2891 Agricultural Acts 2892 Economic Stabilization Act 2893 Environmental Matters 2894 Energy Allocation Act 2895 Freedom of Information Act of 1974 2900 Appeal of Fee -Equal Access Justice 2950 Constitutionality of State Statutes 2990 Other 2999 Miscellaneous 3110 Insurance 3120 Marine Contract Actions 3130 Miller Act 3140 Negotiable Instruments 3150 Recovery of Overpayment of Benefits 3151 Overpayments Under Medicare Act 3160 Stockholders' Suits 3190 Other Contract Actions 3196 Franchise 3210 Land Condemnation 3220 Foreclosure 3230 Rent, Lease, Ejectment 3240 Torts to Land 3245 Tort Product Liability 3290 Other Real Property Actions

3310 Airplane Personal Injury 3315 Airplane Product Liability 3320 Assault, Libel, and Slander 3330 Federal Employers' Liability 3340 Marine Personal Injury 3345 Marine - Product Liability 3350 Motor Vehicle Personal Injury 3355 Motor Vehicle Product Liability 3360 Other Personal Injury 3365 Personal Injury - Product Liability 3368 Asbestos Personal Injury - Product Liability 3370 Other Fraud 3371 Truth In Lending 3380 Other Personal Property Damage 3385 Property Damage - Product Liability 3400 State Re -Apportionment 3410 Antitrust 3422 Bankruptcy Appeals Rule 28 USC 158 3423 Bankruptcy Withdrawal 28 USC 157 3430 Banks and Banking 3440 Other Civil Rights 3441 Civil Rights Voting 3442 Civil Rights Jobs 3443 Civil Rights Accommodations 3444 Civil Rights Welfare 3445 Americans with Disabilities Act - Empl 3446 Americans with Disabilities Act - Other 3450 Interstate Commerce 3460 Deportation 3470 Civil (RICO) 3480 Consumer Credit 3490 Cable Satellite/TV 3530 Habeas Corpus 3535 Habeas Corpus: Death Penalty 3540 Prisoner Petitions -Mandamus & Other 3550 Prisoner - Civil Rights 3555 Prison Condition 3710 Fair Labor Standards Act 3720 Labor/Management Relations Act 3730 Report & Disclosure 3740 Railway Labor Act 3790 Other Labor Litigation 3791 Employee Retirement 3810 Selective Service

3820 Copyright 3830 Patent 3840 Trademark 3850 Securities, Commodities, Exch. 3890 Other Statutory Actions 3891 Agricultural Acts 3892 Economic Stabilization Act 3893 Environmental Matters 3894 Energy Allocation Act 3895 Freedom of Information Act of 1974 3950 Constitutionality of State Statutes 3990 Other 3999 Miscellaneous 4110 Insurance 4120 Marine Contract Actions 4140 Negotiable Instruments 4150 Overpayments & Enforcement of Judgments 4160 Stockholders Suits 4190 Other Contract Actions 4195 Contract Product Liability 4196 Franchise 4210 Land Condemnation 4220 Foreclosure 4230 Rent, Lease, Ejectment 4240 Torts to Land 4245 Tort Product Liability 4290 Other Real Property Actions 4310 Airplane Personal Injury 4315 Airplane Product Liability 4320 Assault, Libel, and Slander 4340 Marine Personal Injury 4345 Marine - Product Liability 4350 Motor Vehicle Personal Injury 4355 Motor Vehicle Product Liability 4360 Other Personal Injury 4362 Medical Malpractice 4365 Personal Injury - Product Liability 4368 Asbestos Personal Injury - Product Liability 4370 Other Fraud 4371 Truth in Lending 4380 Other Personal Property Damage 4385 Property Damage - Product Liability 4440 Other Civil Rights 4441 Civil Rights Voting

4442 Civil Rights Jobs 4443 Civil Rights Accommodations 4444 Civil Rights Welfare 4445 Americans with Disabilities Act - Empl 4446 Americans with Disabilities Act - Other 4470 Civil (RICO) 4480 Consumer Credit 4490 Cable Satellite/TV 4555 Prisoner- Prison Condition 4990 Other 4999 Miscellaneous 5535 Habeas Corpus: Death Penalty 5990 Other 5992 Local Jurisdictional Appeal 4950 Constitutionality of State Statutes 1894 Energy Allocation Act Other Nature of Suit

# Appendix E: Search Regions in Production

Valid search regions vary by environment. The following tables show the regions in Production.

**NOTE:** For a current list of courts in QA, please visit: <https://qa-pcl.uscourts.gov/pcl/pages/courtInformation.jsf>

## **Search Regions in Production**

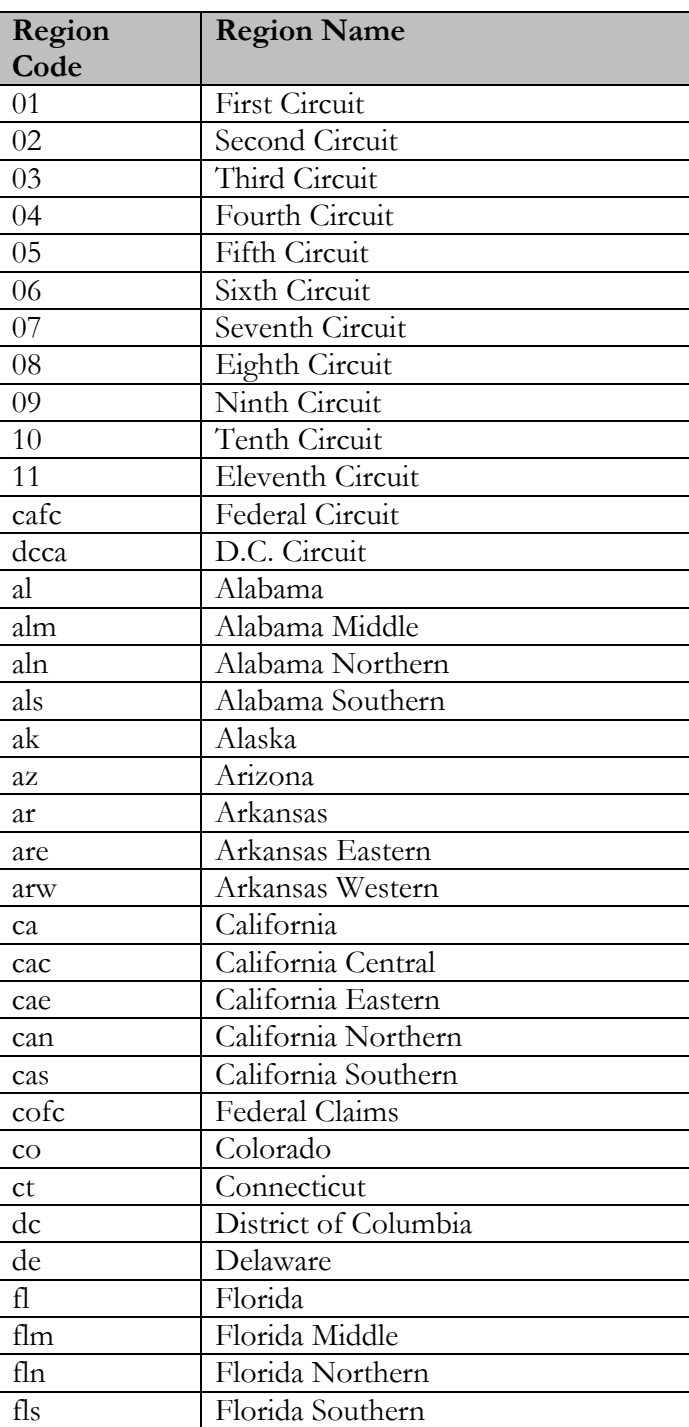
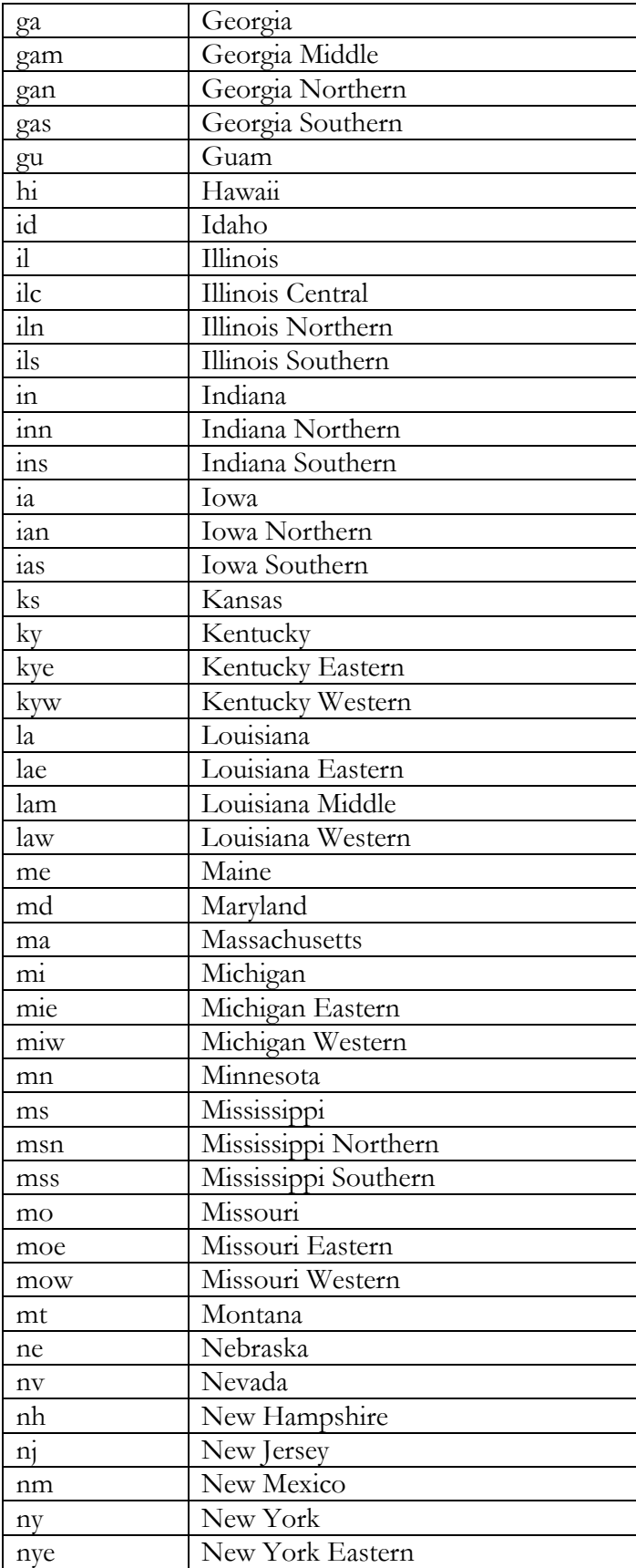

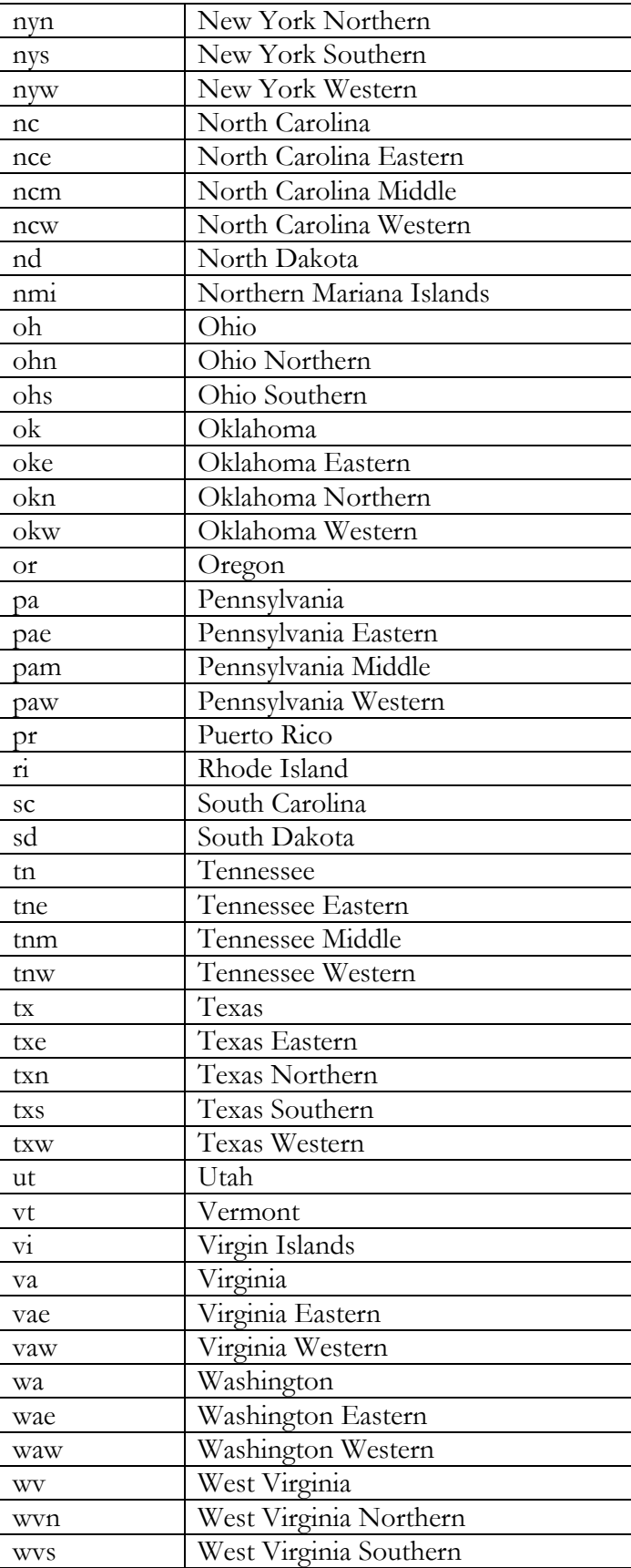

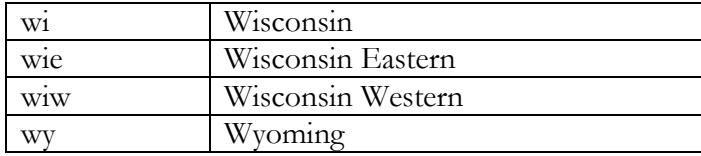

## Appendix F: Case Types

Case type codes are created and assigned by individual courts. This list includes the most commonly used case type codes. These codes are not defined by the PACER Service Center, as their meanings can vary from court to court.

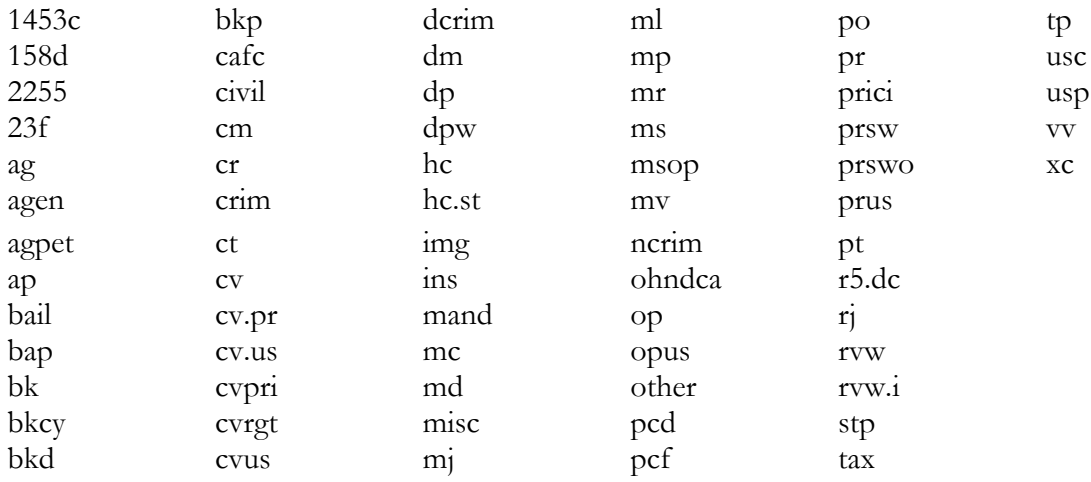

## Appendix G: Response Codes

For the REST services, response codes are defined by the Java Enterprise Edition (EE) 7 specification.

Errors handled by the server can use any of the following codes: https://docs.oracle.com/javaee/7/api/javax/ws/rs/core/Response.Status.html

For the application, these response codes are used for the following conditions:

- 200 Ok: The request has succeeded. The meaning of the success depends on the HTTP method.
	- o GET: The resource has been fetched and is transmitted in the message body.
	- o HEAD: The entity headers are in the message body.
	- o PUT or POST: The resource describing the result of the action is transmitted in the message body.
- 204 No Content: There is no content to send for this request, but the headers may be useful. The user-agent may update its cached headers for this resource with the new ones.
- 400 Bad Request: HttpStatus.BAD\_REQUEST 400 Invalid Argument: HttpStatus.BAD\_REQUEST 400 Report Running Exception: HttpStatus.BAD\_REQUEST 400 Stopped Exception: HttpStatus.BAD\_REQUEST The server could not understand the request due to invalid syntax.
- 401 Unauthorized user: HttpStatus.UNAUTHORIZED Although the HTTP standard specifies "unauthorized," semantically this response means "unauthenticated." That is, the client must authenticate itself to get the requested response.
- 404 Report Not Found: HttpStatus.NOT\_FOUND The server cannot find the requested resource. In the browser, this means the URL is not recognized. In an API, this can also mean that the endpoint is valid but the resource itself does not exist. Servers may also send this response instead of 403 to hide the existence of a resource from an unauthorized client. This response code is probably the most famous one due to its frequent occurrence on the web.
- 406 Validation Exception: HttpStatus.NOT\_ACCEPTABLE This response is sent when the web server, after performing server-driven content negotiation, does not find any content that conforms to the criteria given by the user agent.
- 429 Too Many Reports Running: HttpStatus.TOO\_MANY\_REQUESTS The user has sent too many requests in a given amount of time ("rate limiting").
- 500 Report failed: HttpStatus.INTERNAL\_SERVER\_ERROR 500 All Other Exceptions: HttpStatus.INTERNAL\_SERVER\_ERROR The server has encountered a situation it does not know how to handle.